## Graph Data Modeling

Tips and Tricks

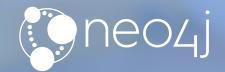

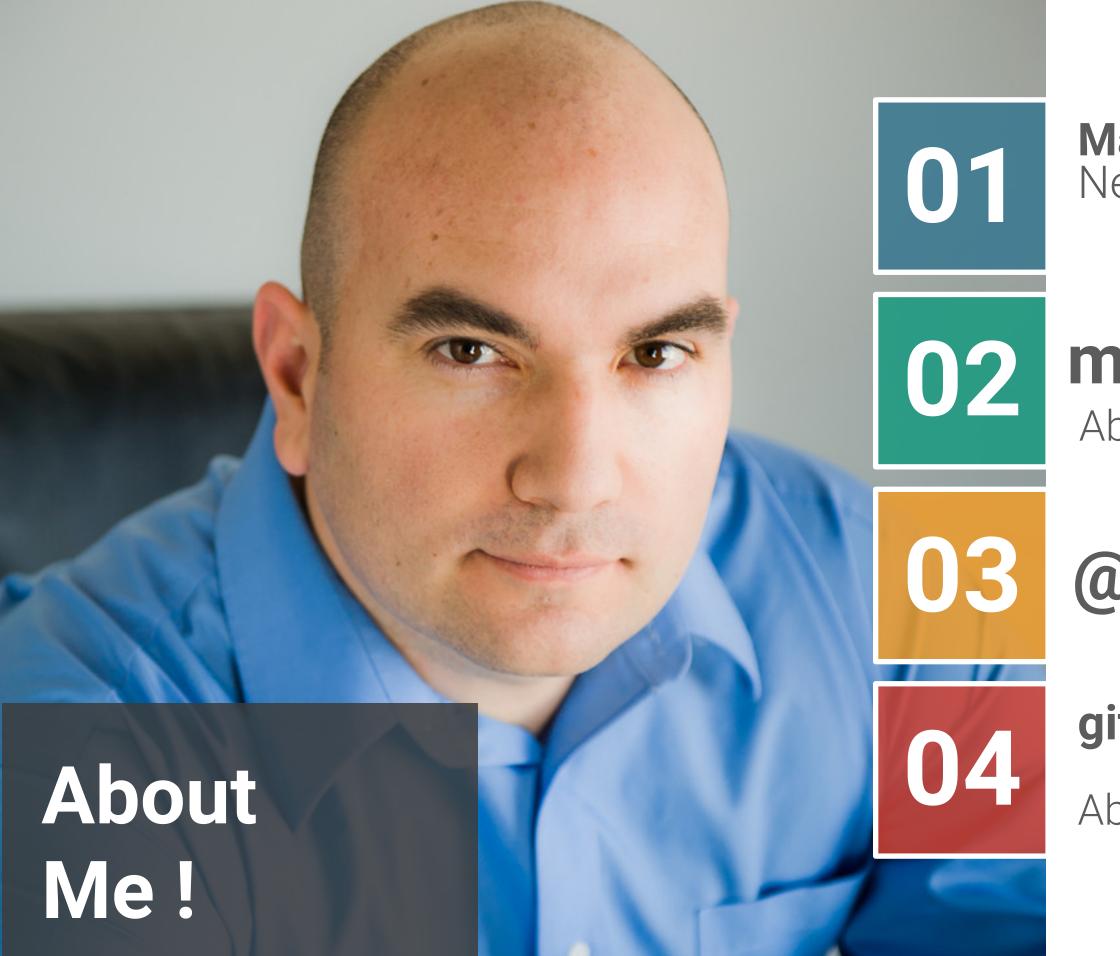

Max De Marzi Neo4j Field Engineer

#### maxdemarzi.com

About 160 blog posts

## @maxdemarzi

github.com/maxdemarzi

About 200 public repositories

## Agenda

- Property Graph Data Model
- The most important Slide about Neo4j you will ever see
- Basics of Modeling
- Modeling Acting
- Modeling Flights
- Modeling Twitter
- Modeling Forms
- Modeling Chains

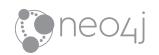

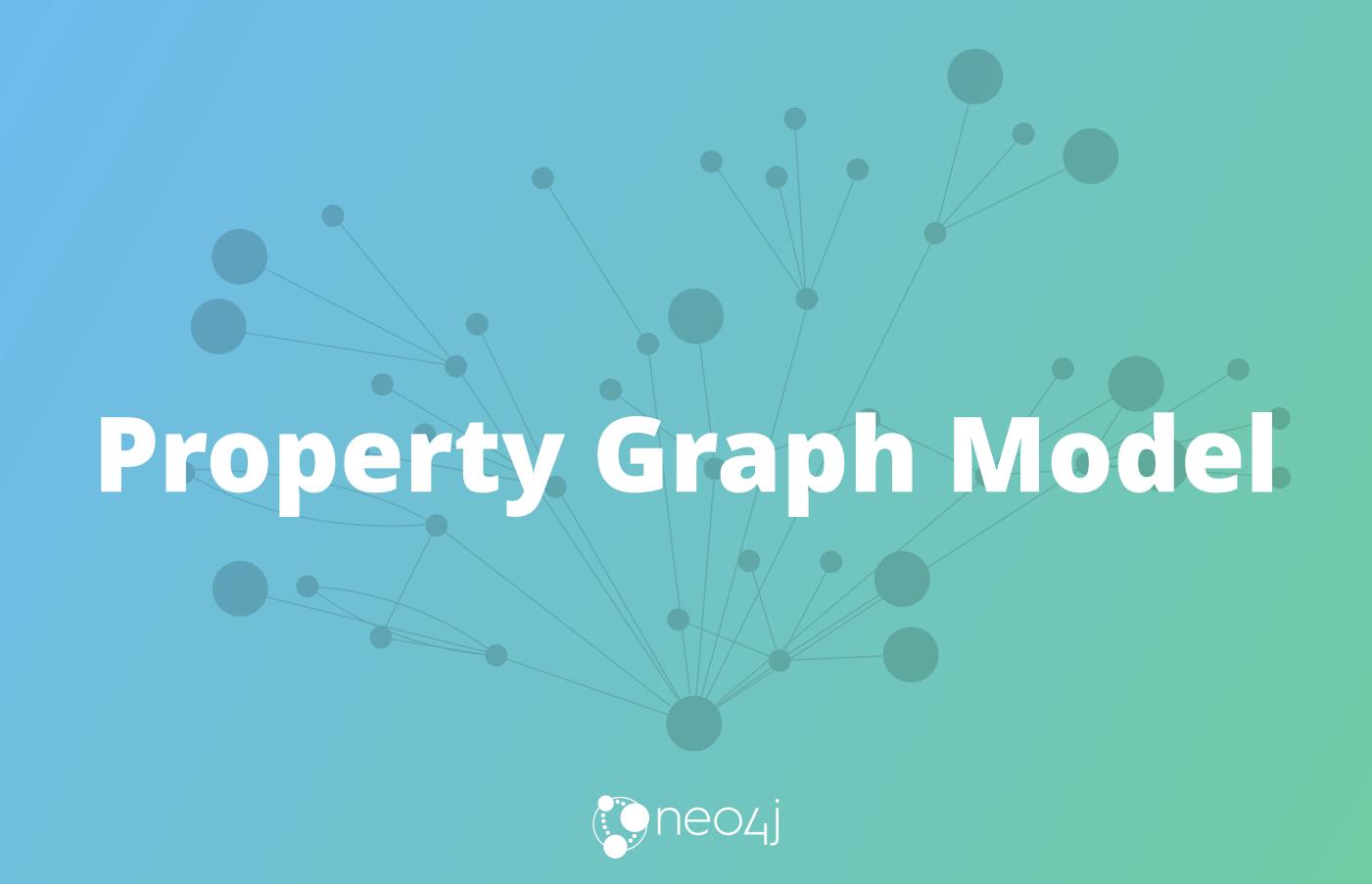

## Property Graph Model Components

#### **Nodes**

- Can have *Labels*
- Can have **Properties**

#### Relationships

- Relate nodes by type and direction
- Can have **Properties**

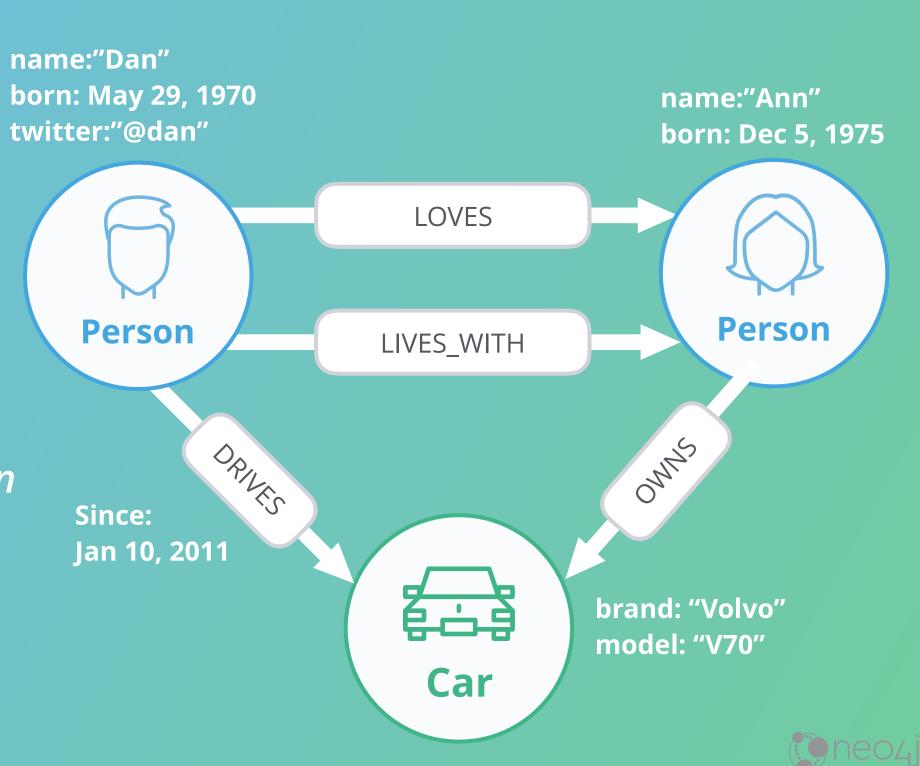

#### What you (probably) already know:

#### SQL Join Hell<sub>(1)</sub>

|    | Custom  | er      |                   | Address |          |  |
|----|---------|---------|-------------------|---------|----------|--|
| Id | Name    | Address |                   | Id      | Location |  |
| 1  | Robert  | Э       | $\longrightarrow$ | 3       | Berlin   |  |
| 2  | Lars    | 7       |                   | 4       | Munich   |  |
| 3  | Michael | 23      | 12                | 7       | Dresden  |  |
|    |         |         | 7                 | 23      | Leipzig  |  |

1:1 Relationship

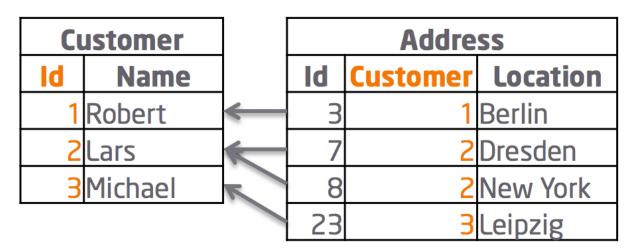

1:n Relationship

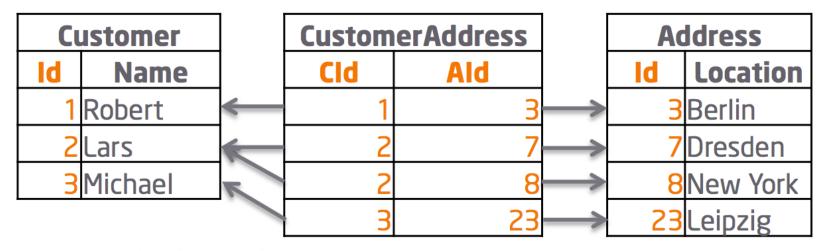

m:n Relationship

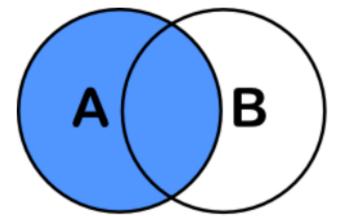

SELECT <auswahl>
FROM tabelleA A
LEFT JOIN tabelleB B
ON A.key = B.key

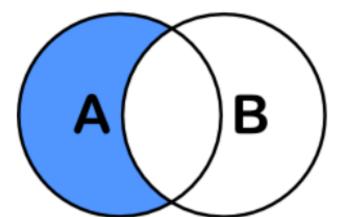

SELECT <auswahl>
FROM tabelleA A
LEFT JOIN tabelleB B
ON A.key = B.key
WHERE B.key IS NULL

SELECT <auswahl>
FROM tabelleA A
FULL OUTER JOIN tabelleB B
ON A.key = B.key

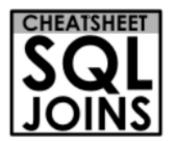

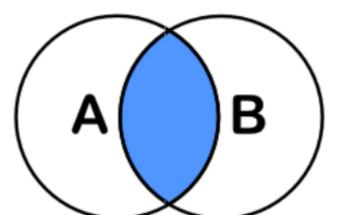

SELECT <auswahl>
FROM tabelleA A
INNER JOIN tabelleB B
ON A.key = B.key

В

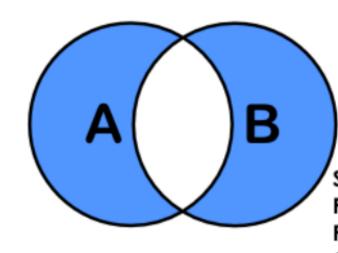

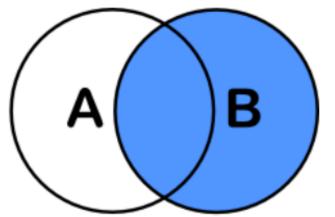

SELECT <auswahl>
FROM tabelleA A
RIGHT JOIN tabelleB B
ON A.key = B.key

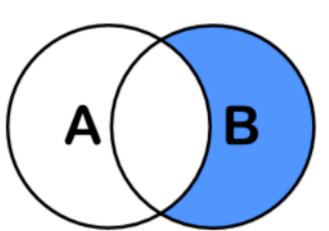

SELECT <auswahl>
FROM tabelleA A
RIGHT JOIN tabelleB B
ON A.key = B.key
WHERE A.key IS NULL

SELECT <auswahl>
FROM tabelleA A
FULL OUTER JOIN tabelleB B
ON A.key = B.key
WHERE A.key IS NULL
OR B.key IS NULL

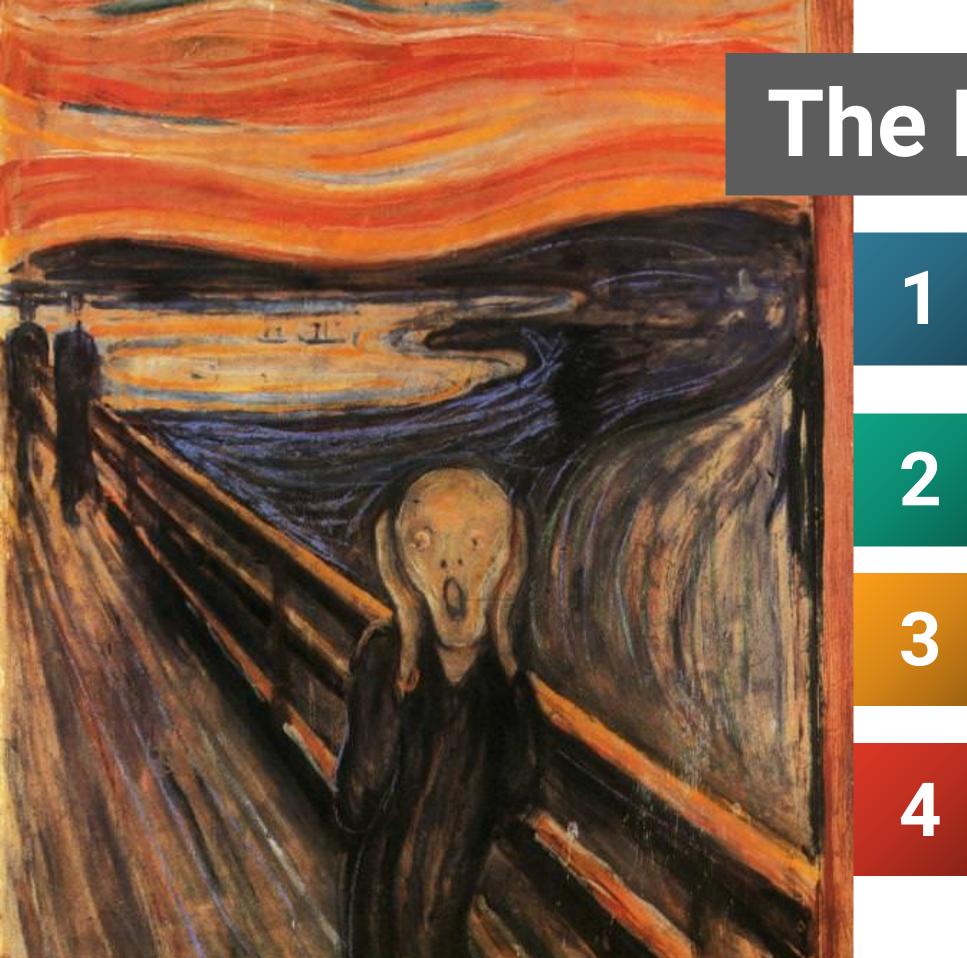

The Problem

Joins are executed **every time** you query the relationship

Executing a Join means to search for a key

B-Tree Index: O(log(n))

Your data grows by 10x, your time goes up by one step on each Join

More Data = More Searches **Slower Performance** 

## Relational Databases can't handle Relationships

- Wrong Model
  They cannot model or store relationships without complexity
- Degraded Performance
  Speed plummets as data grows and as the number of joins grows
- Wrong Language
  SQL was built with Set Theory in mind, not Graph Theory
- Not Flexible

  New types of data and relationships require schema redesign

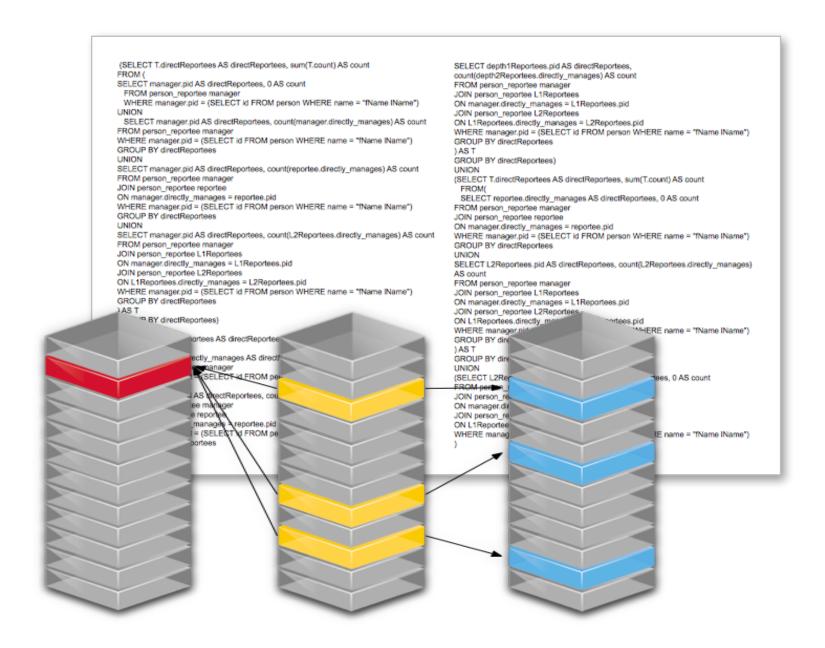

#### NoSQL Databases can't handle Relationships

- Wrong Model
  They cannot model or store relationships without complexity
- Degraded Performance
  Speed plummets as you try to join data together in the application
- Wrong Languages
  Lots of wacky "almost sql"
  languages terrible at "joins"
- Not ACID

  Eventually Consistent means
  Eventually Corrupt

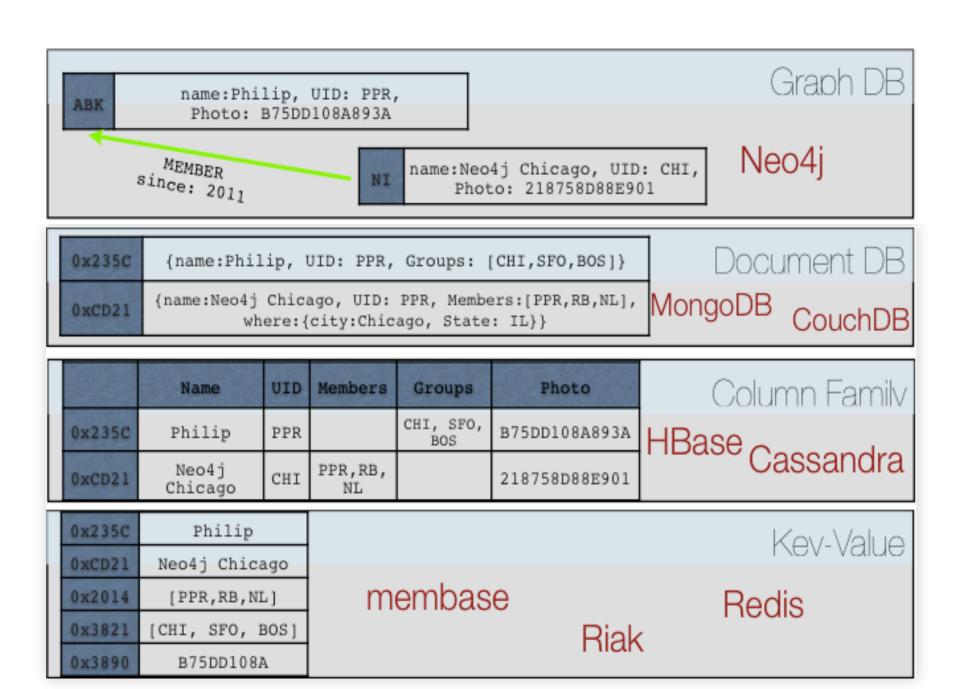

#### Same Data, Different Layout

No more Tables, no more Foreign Keys, no more Joins

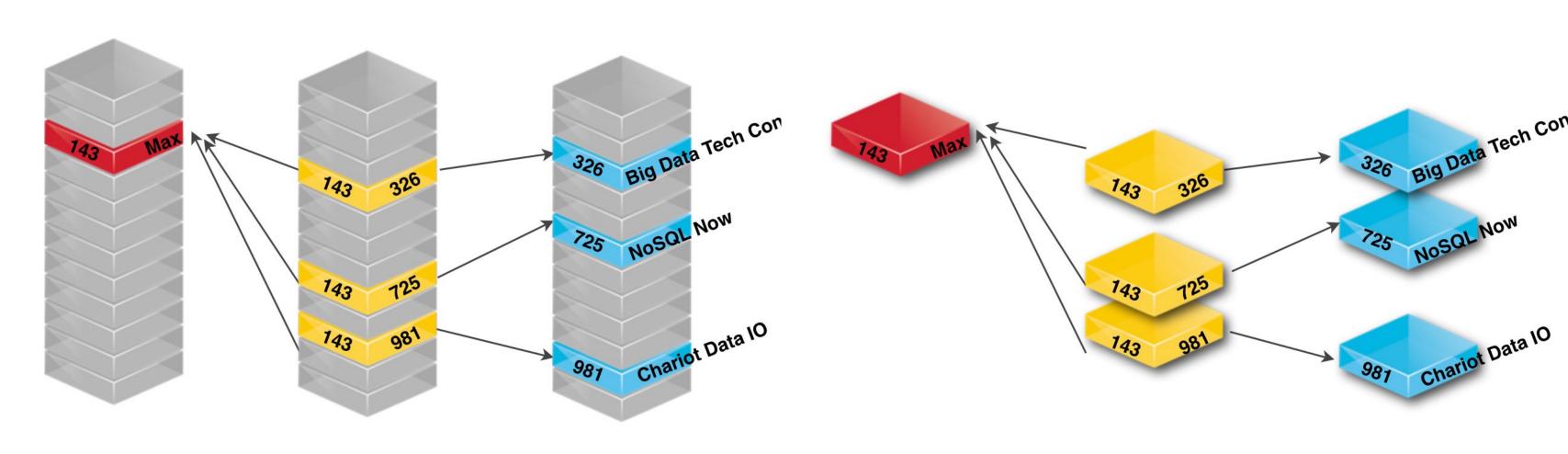

People

Attend

Conferences

People

Attend Conf

Conferences

#### **Double Linked List Relationship Layout**

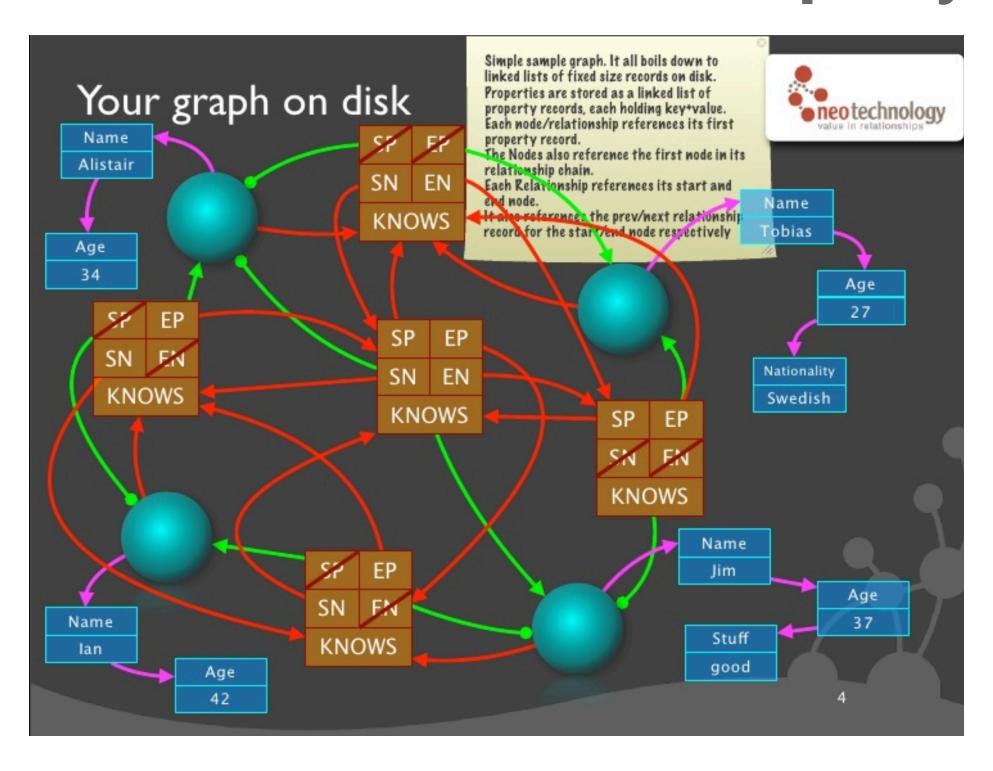

#### **Neo4j Storage Record Layout**

#### Node(15 Bytes)

| InUse | Next Relationship ID | Next Property ID | Labels | Extra |
|-------|----------------------|------------------|--------|-------|
|       |                      |                  |        |       |
|       | 1                    | 5                | 9      | 14    |

#### Relationship (34 Bytes)

| InUse First Node ID | Second Node ID | Relationship Type | First Node Prev Rel ID | First Node Next Rel ID | Second Node Prev Rel ID | Second Node Next Rel ID N |
|---------------------|----------------|-------------------|------------------------|------------------------|-------------------------|---------------------------|
|                     |                |                   |                        |                        |                         |                           |
| 1                   | 5              | 9                 | 13                     | 17                     | 21                      | 25 2                      |

#### RelationshipGroup (25 Bytes)

| _ | Type | InUse | HighBits | Next RelationshipGroup | Out Chain | In Chain | Loop Chain | Owning Node |
|---|------|-------|----------|------------------------|-----------|----------|------------|-------------|
|   |      |       |          |                        |           |          |            |             |
| • |      | 2     | 3        | 5                      | 9         | 13       | 17         | 21          |

#### Property Record (41 Bytes)

| Bi | ts | Next Property Record | Previous Property Record | Payload |
|----|----|----------------------|--------------------------|---------|
|    |    |                      |                          |         |
|    |    | 1                    | 5                        | 9       |

#### **Dynamic Record**

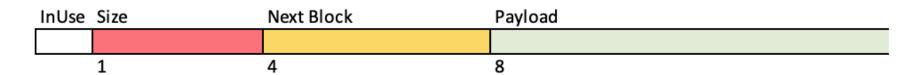

# The Most Important Slide about Neo4j you will ever see

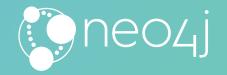

#### What we put in cache ID Relationship ID refs R1 R2 Rn type 1 R 2 Rn R 3 Rn type 2 out R 1 Rn Node (grouped by type) Key 1 Key 2 Key n Val Val Val **start** end type Relationship Key n Key 1 Key 2 Val Val Val

**Pointers instead of Lookups** 

Fixed Sized Records

"Joins" on Creation

Spin Spin Spin through this data structure

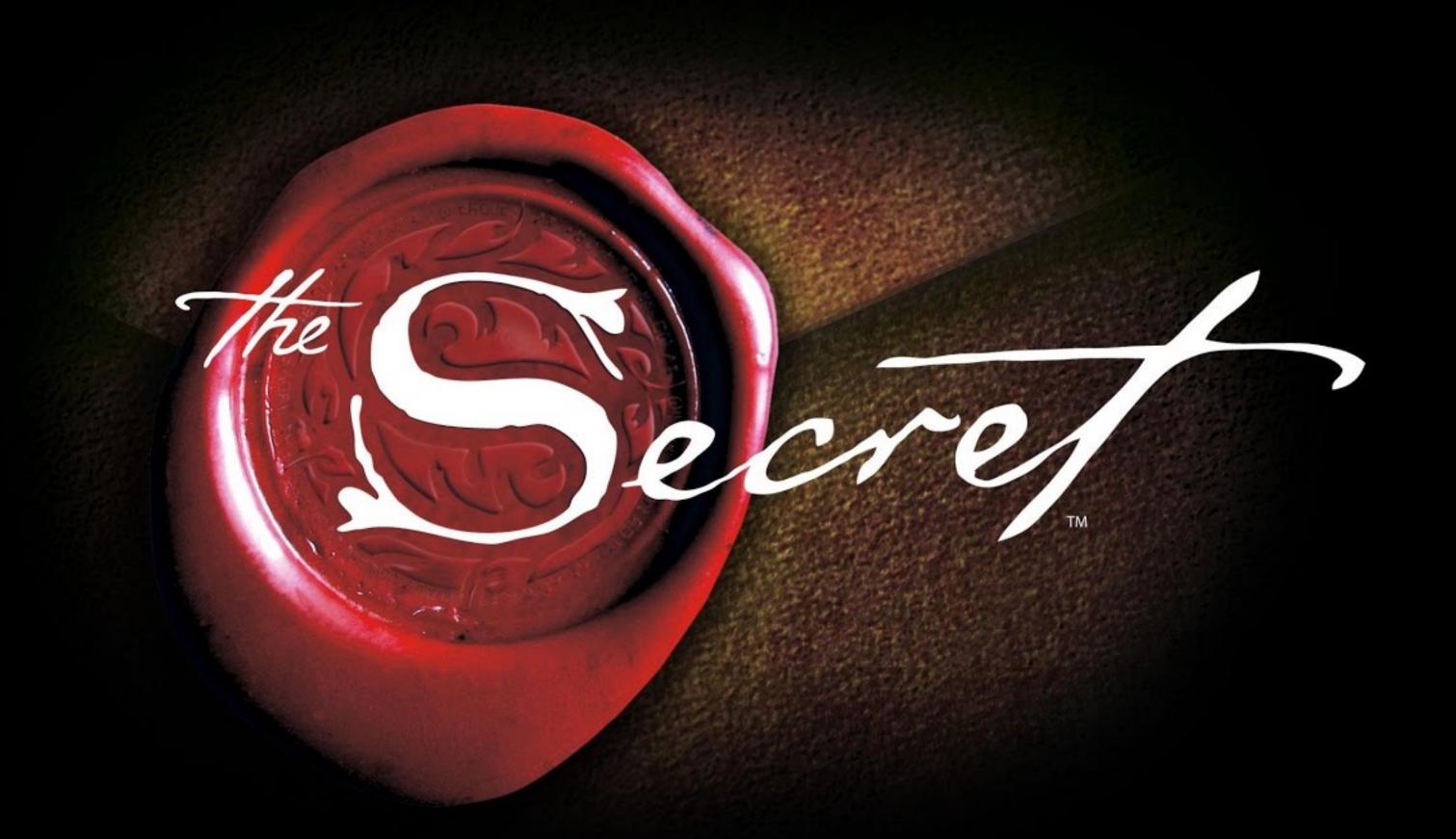

## **Swedes**

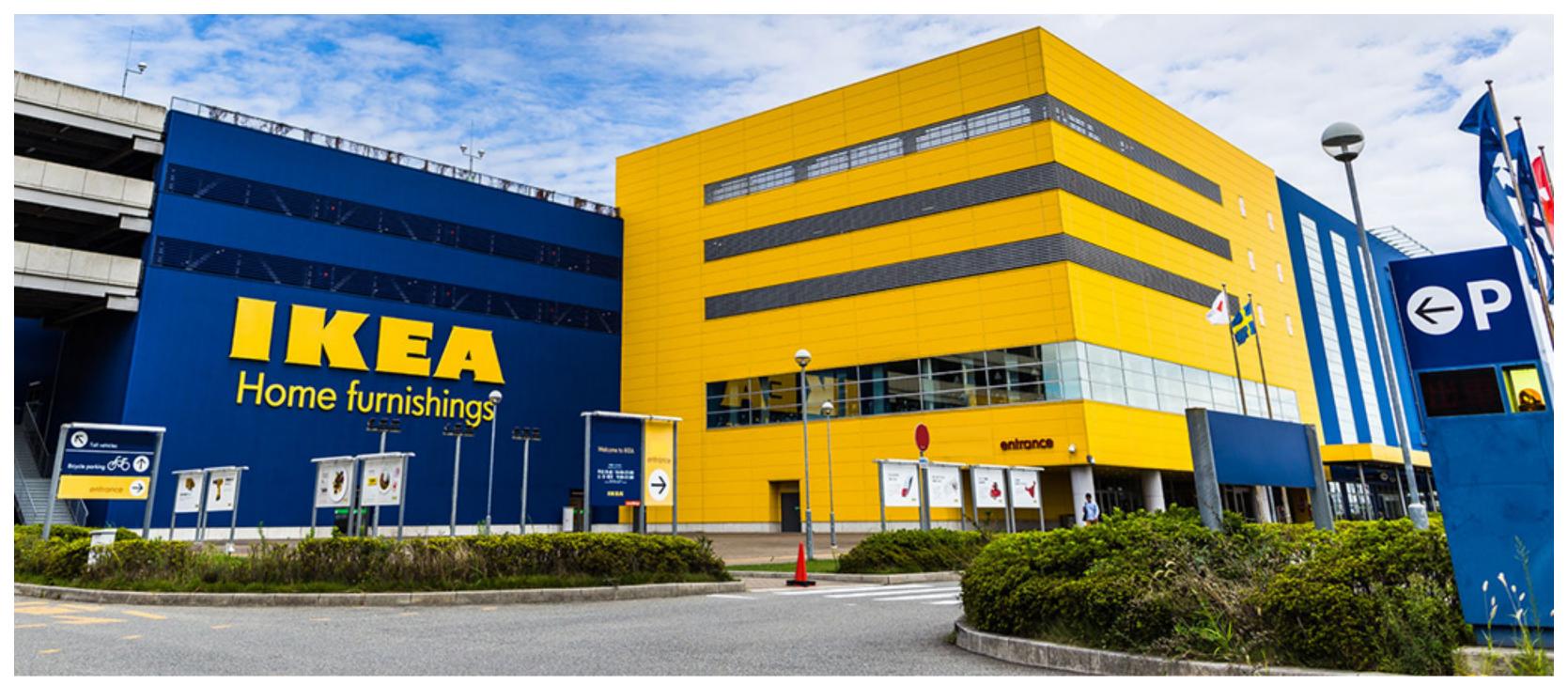

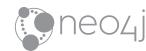

#### **Partitions**

Each Node's relationships are **partitioned** by type and direction.

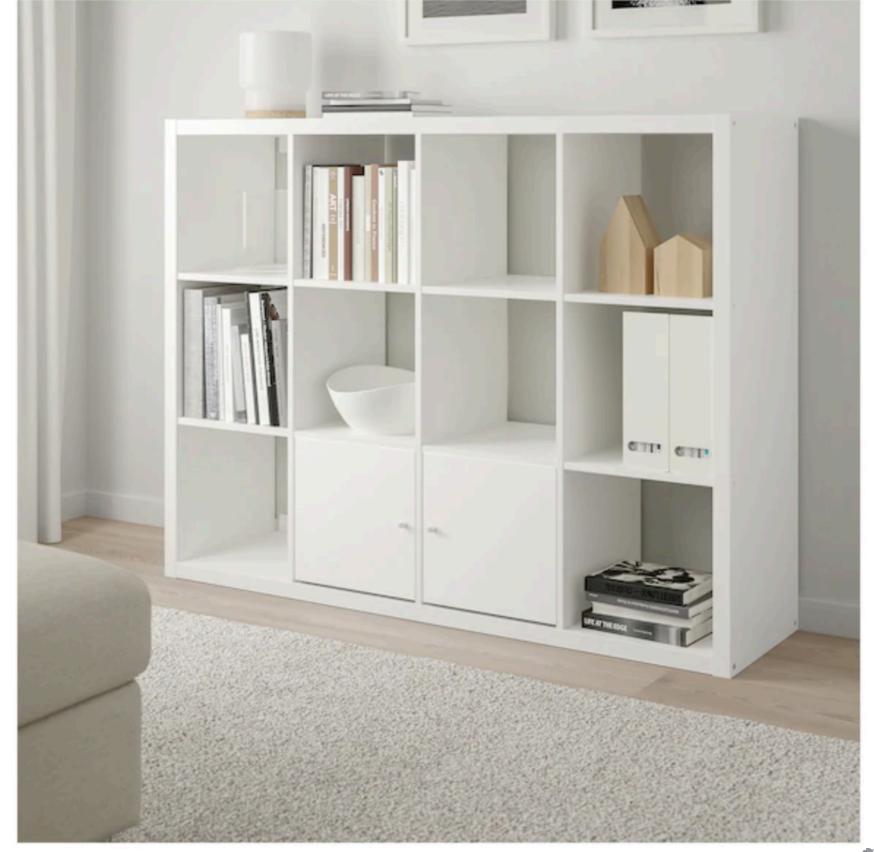

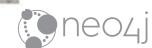

#### **Real-Time Query Performance**

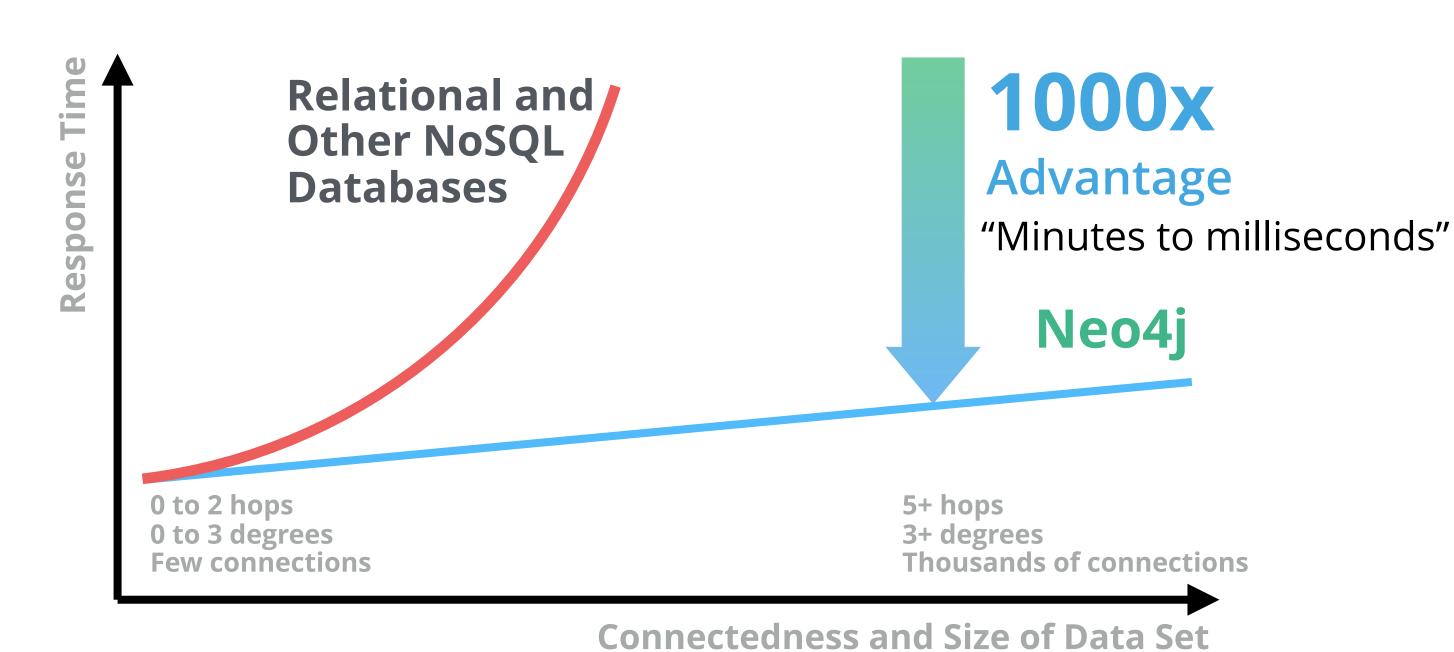

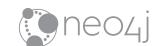

#### But not for every query

I don't know the average height of all hollywood actors, but I do know the Six Degrees of Kevin Bacon

#### TALLEST ACTOR IN HOLLYWOOD

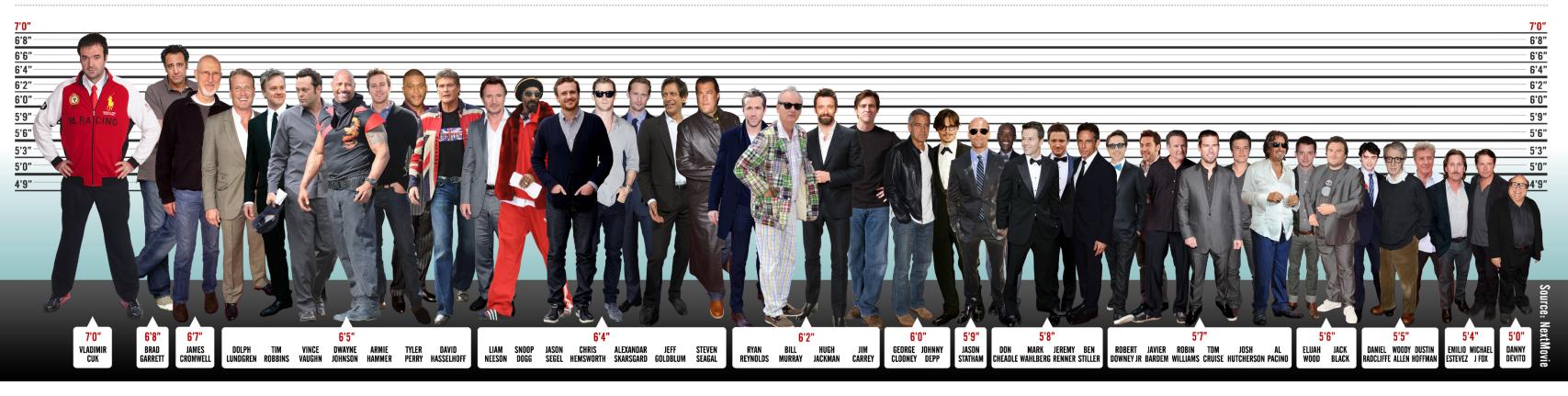

#### Reimagine your Data as a Graph

Right Model
Graphs simplify how you think

Detter Performance
Query relationships in real time

Right Language
Cypher was purpose built for Graphs

Flexible and Consistent
Evolve your schema seamlessly while keeping transactions

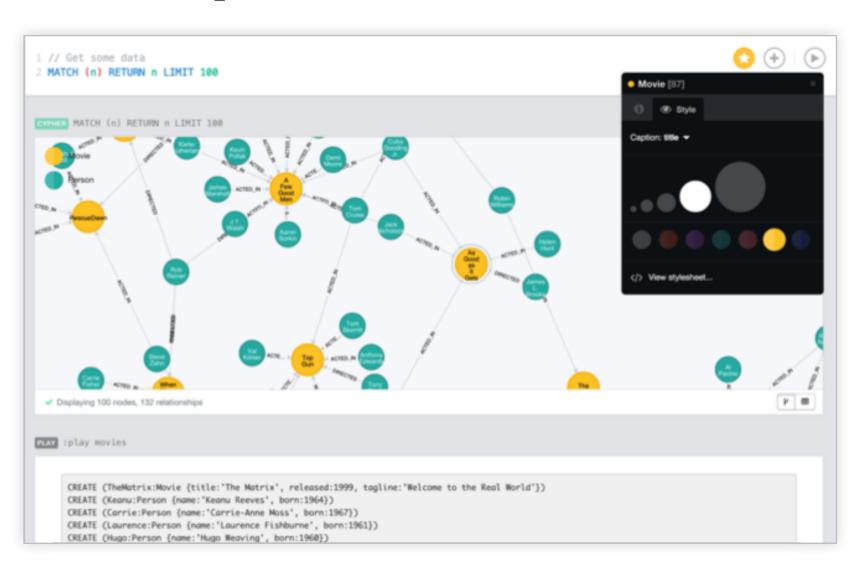

Agile, High Performance and Scalable without Sacrifice

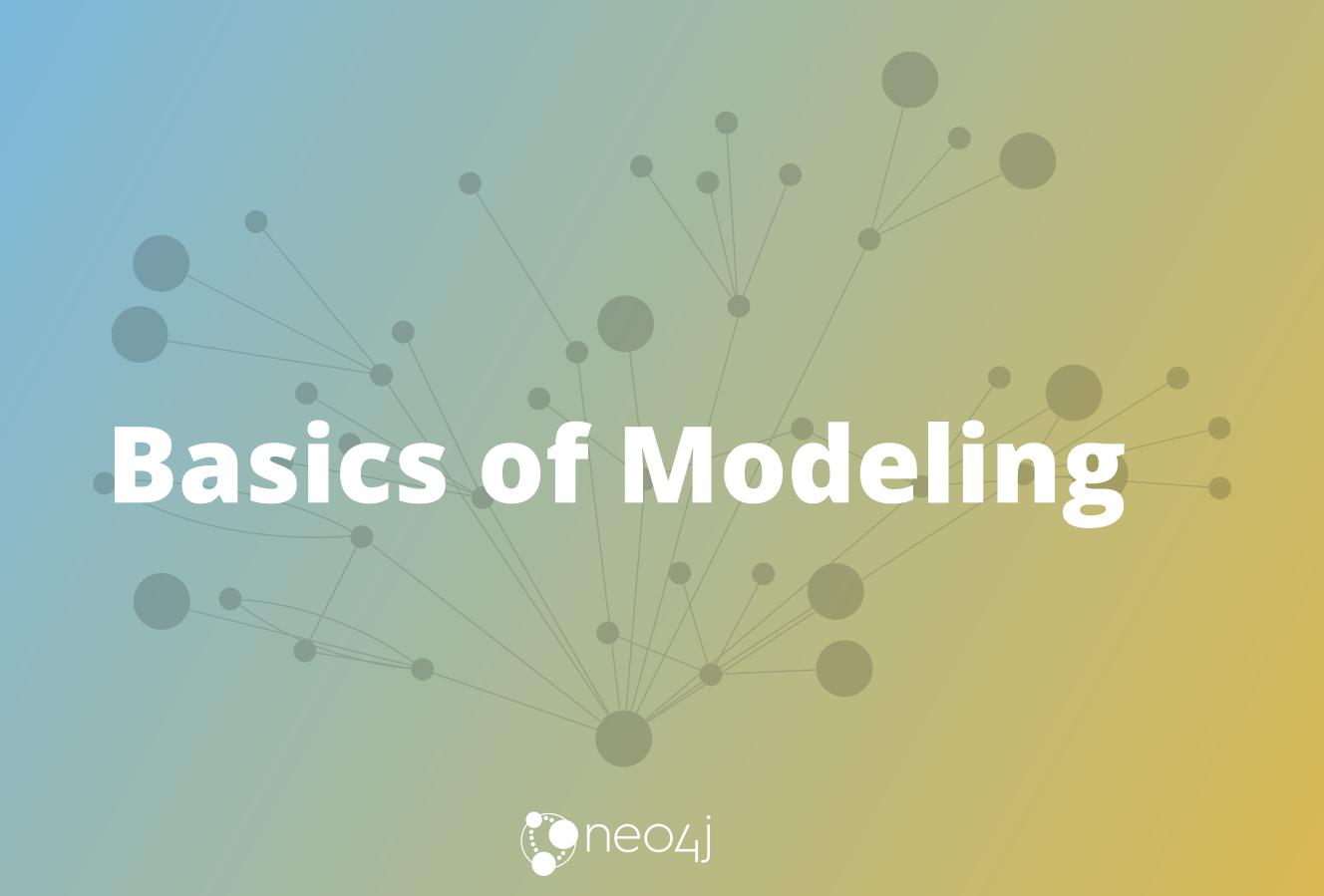

#### Neo4j Property Graph

**The Whiteboard Model** Julypiter-Tech is the Physical Model \_Acros

## A unified view for ultimate agility

- Easily understood
- Easily evolved
- Easy collaboration
   between business and IT

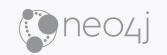

#### Arrows

http://www.apcjones.com/arrows/#

It's simple, it's fast, it doesn't run out of ink.

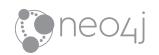

## Nodes can have many relationships

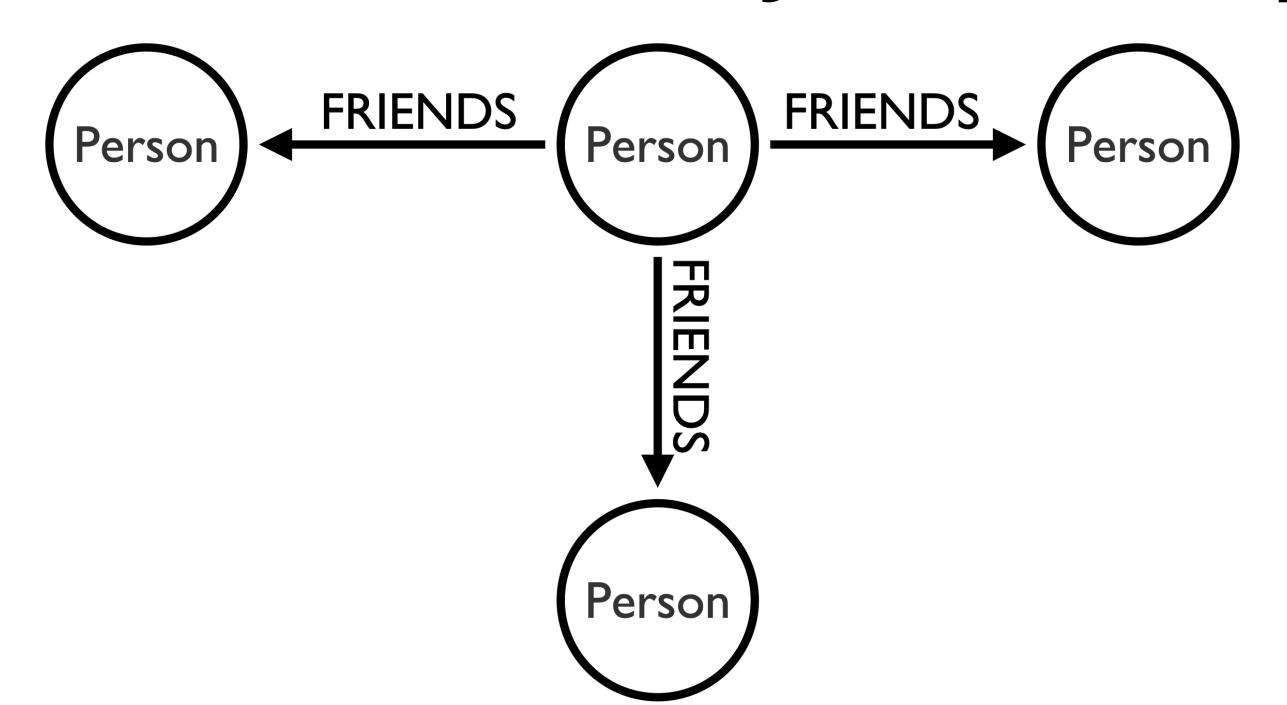

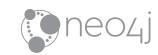

# Two Nodes can be related by more than one relationship type

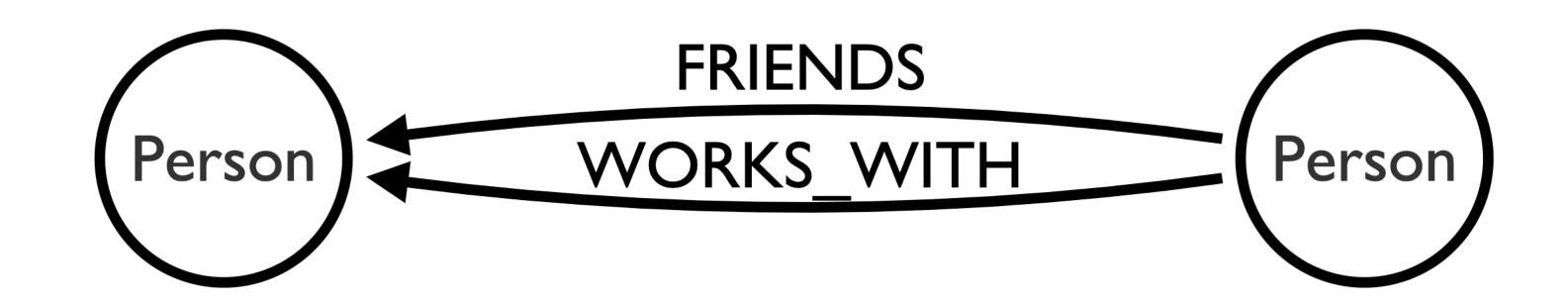

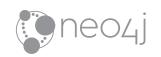

# Two Nodes can be related by the same relationship type more than once

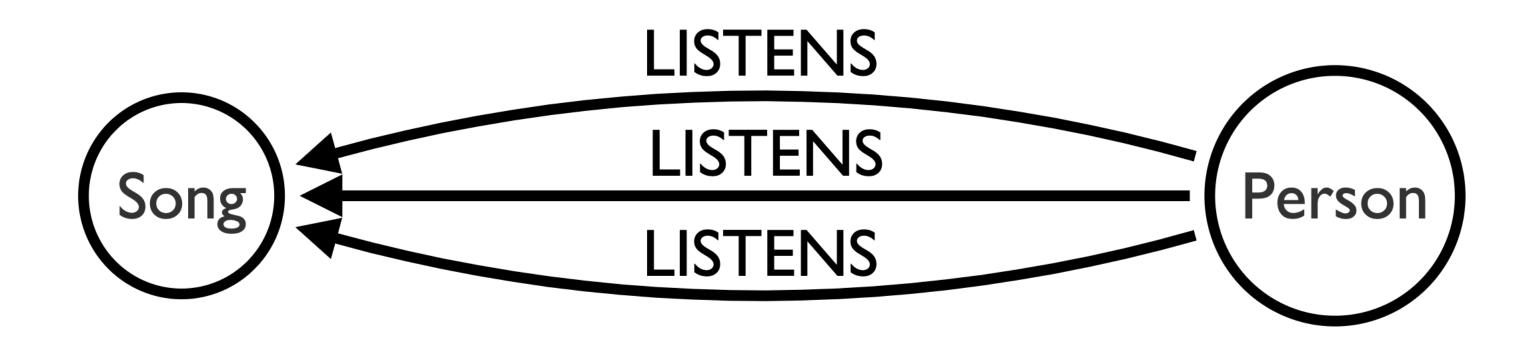

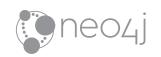

## Relationships can have properties

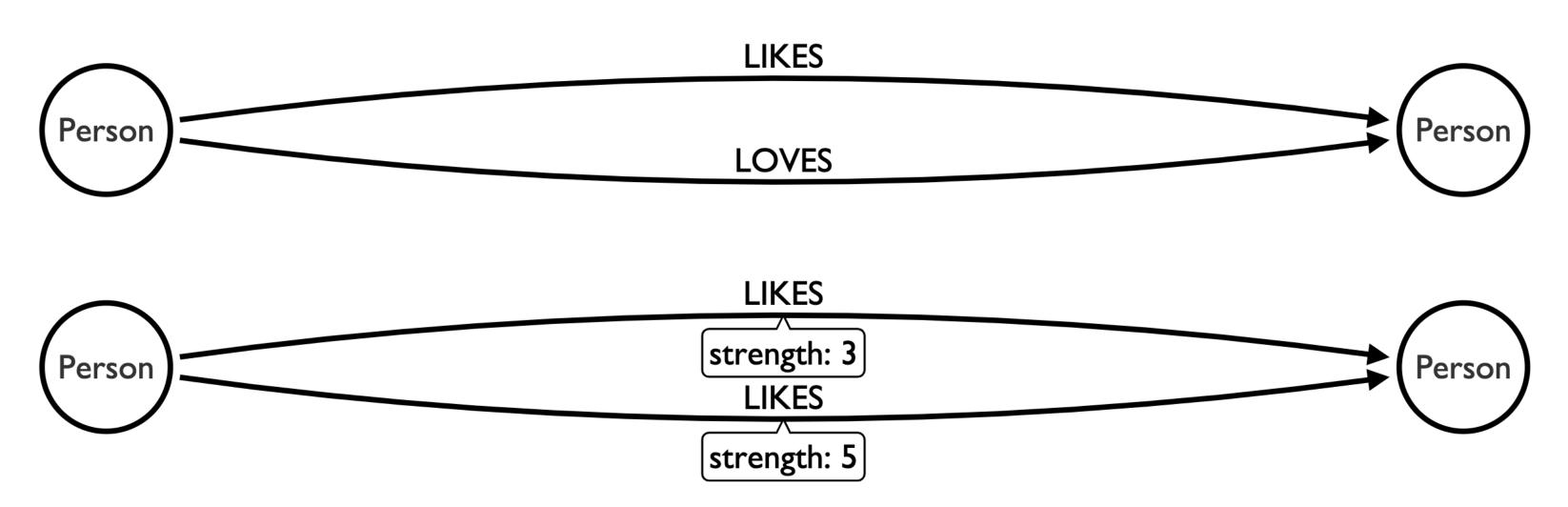

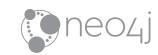

## Don't overcomplicate your model

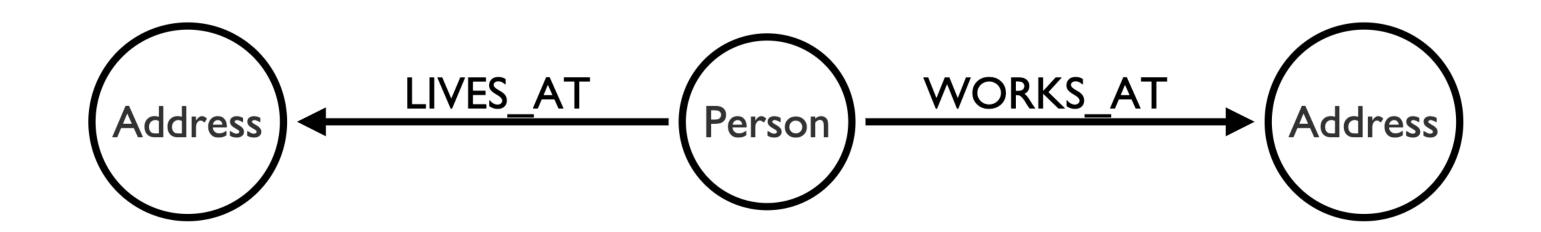

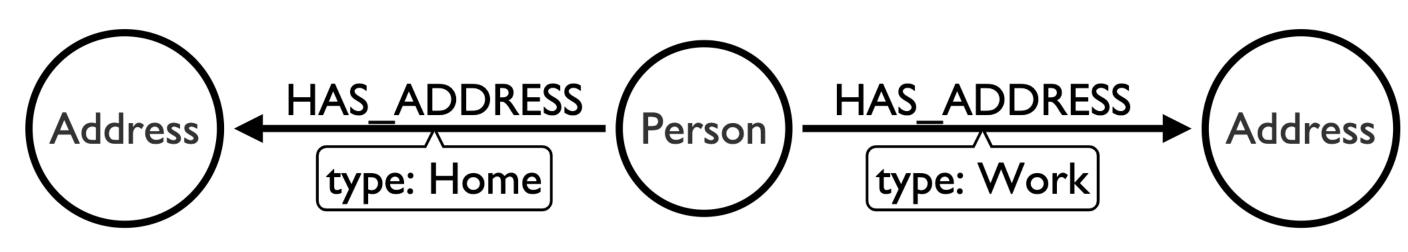

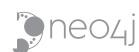

## Pick one or the other, not both

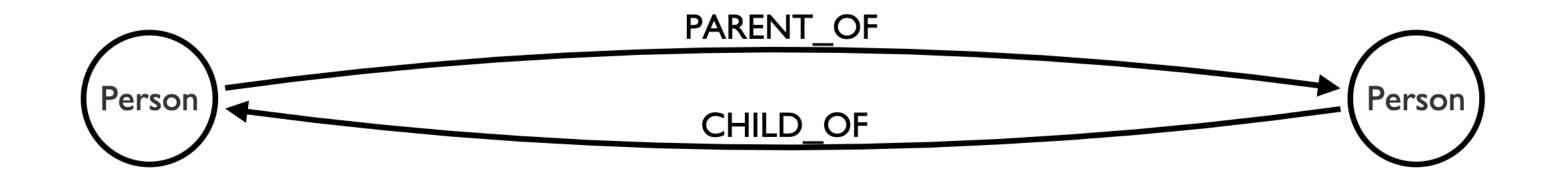

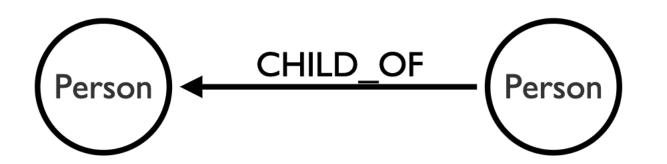

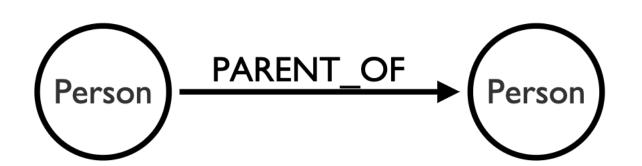

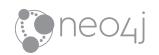

#### ...but this is fine:

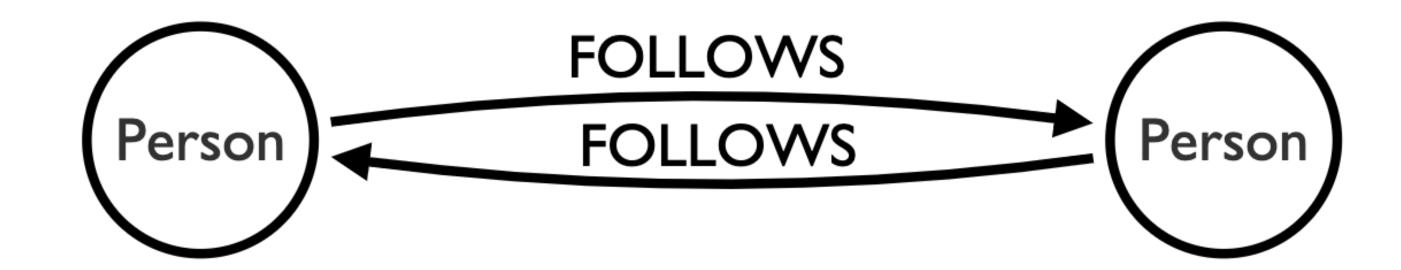

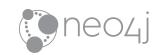

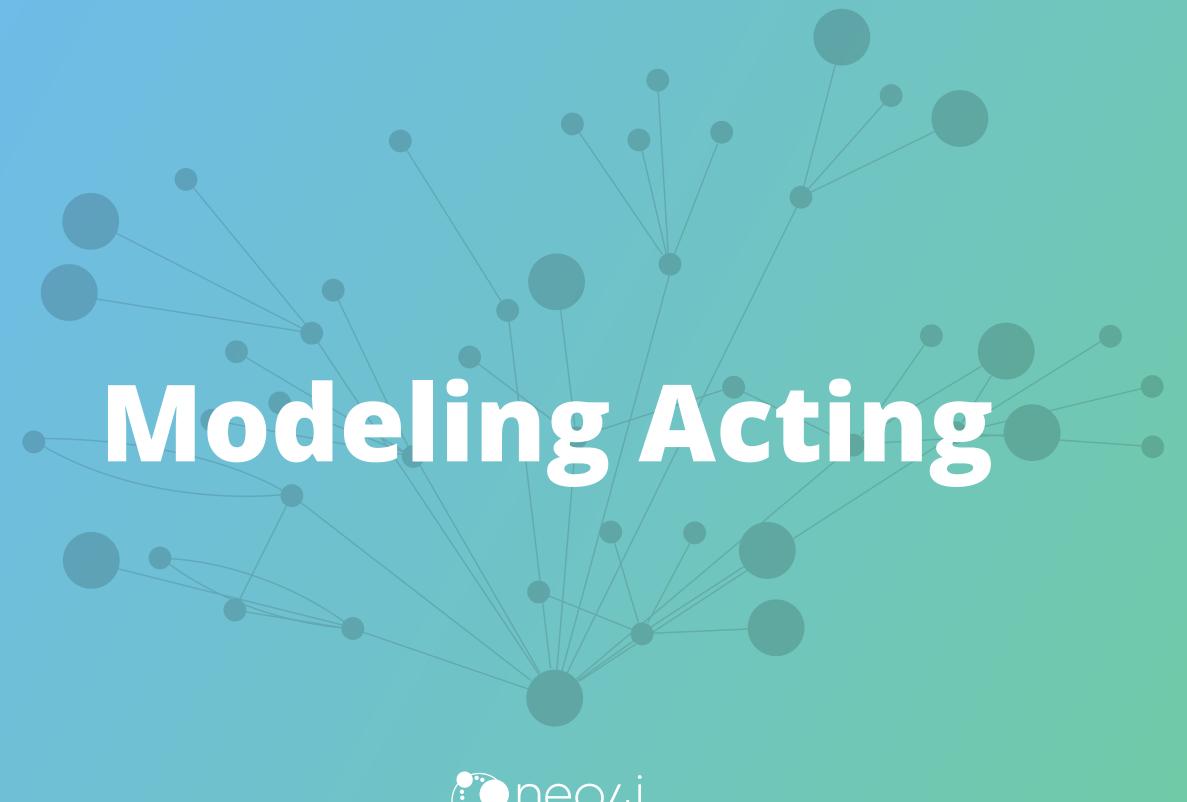

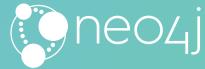

#### **Graphs are Whiteboard Friendly**

Just draw stuff and "walla" there is your data model

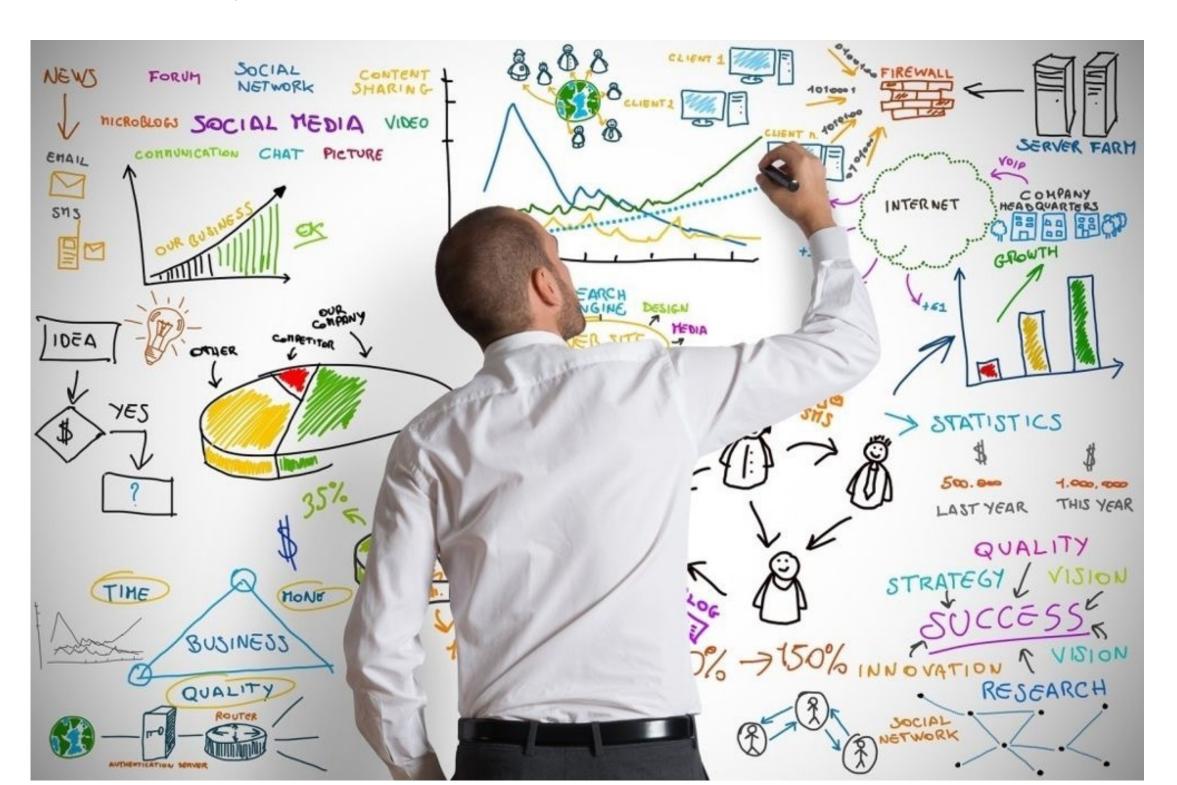

#### Some Models are Easy

Movie Property Graph

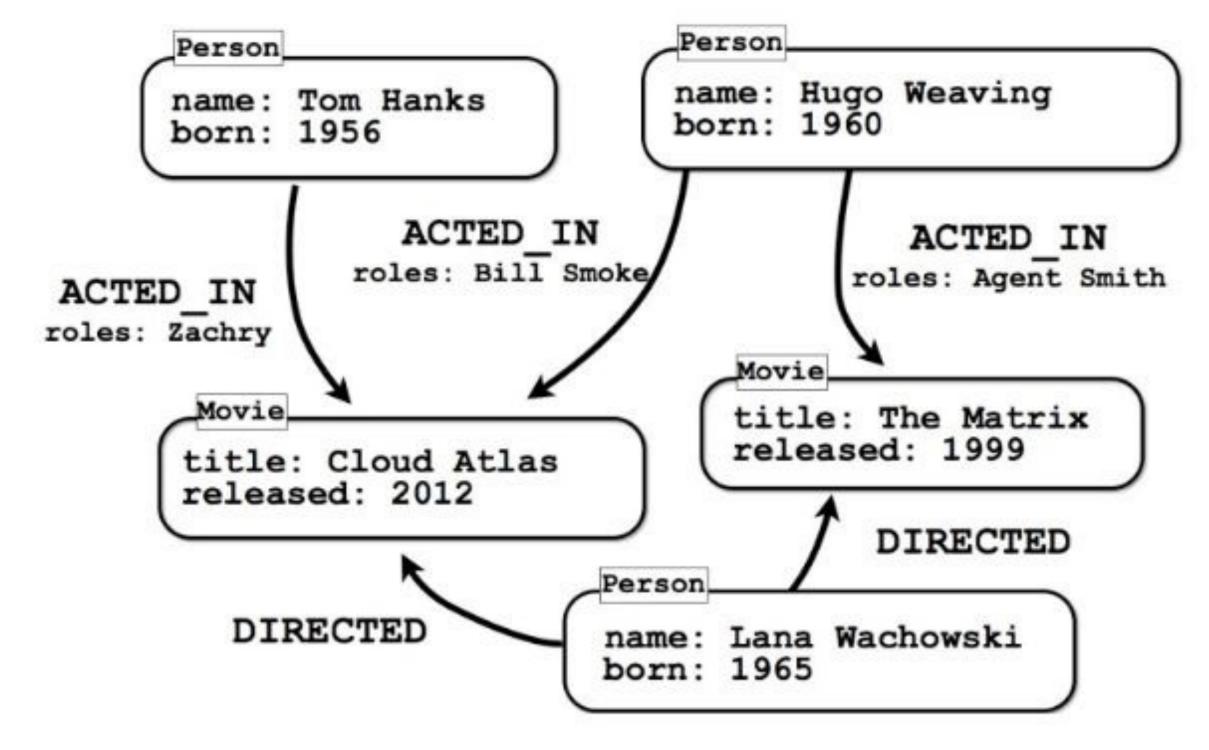

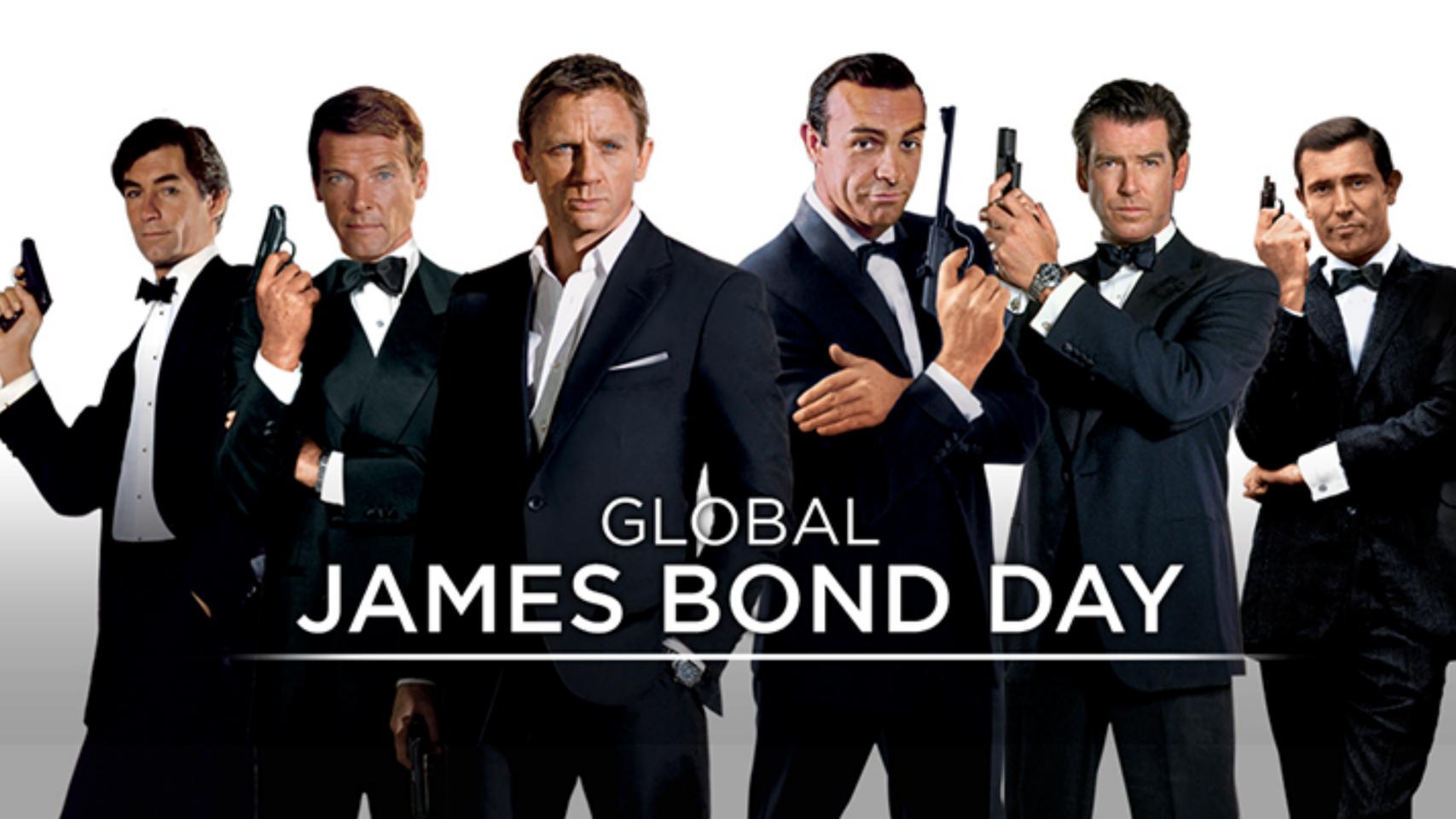

#### Some Models are Easy but not for all Questions

Should Roles be their own Node?

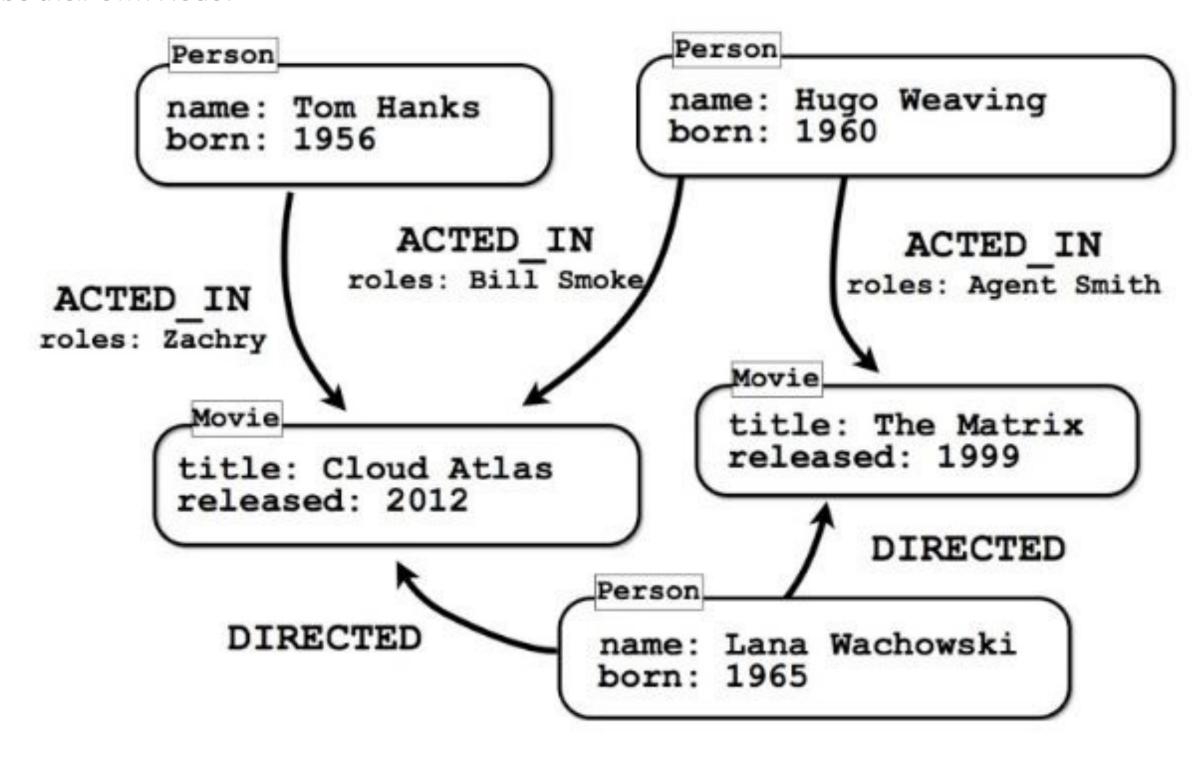

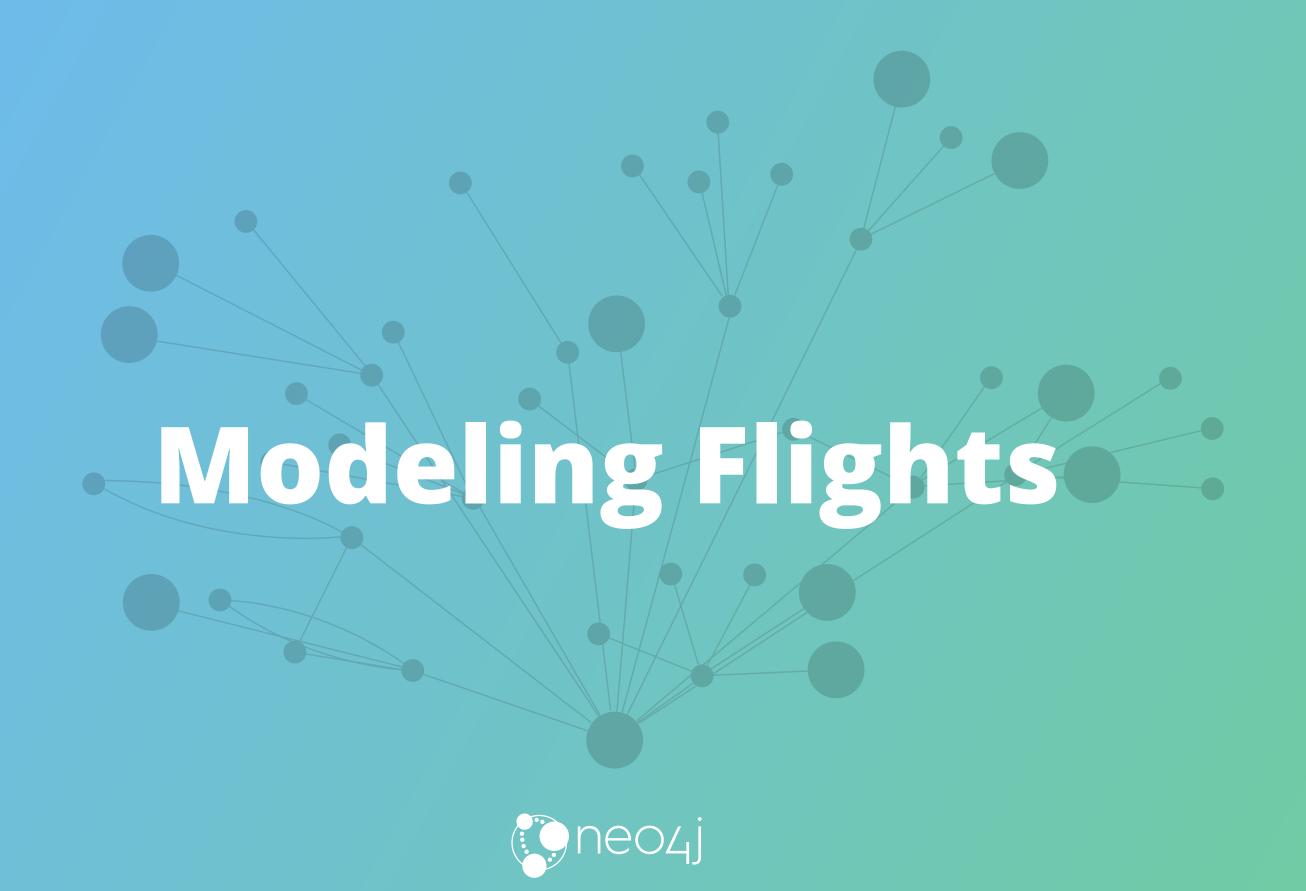

Airports Nodes with Flying To Relationships

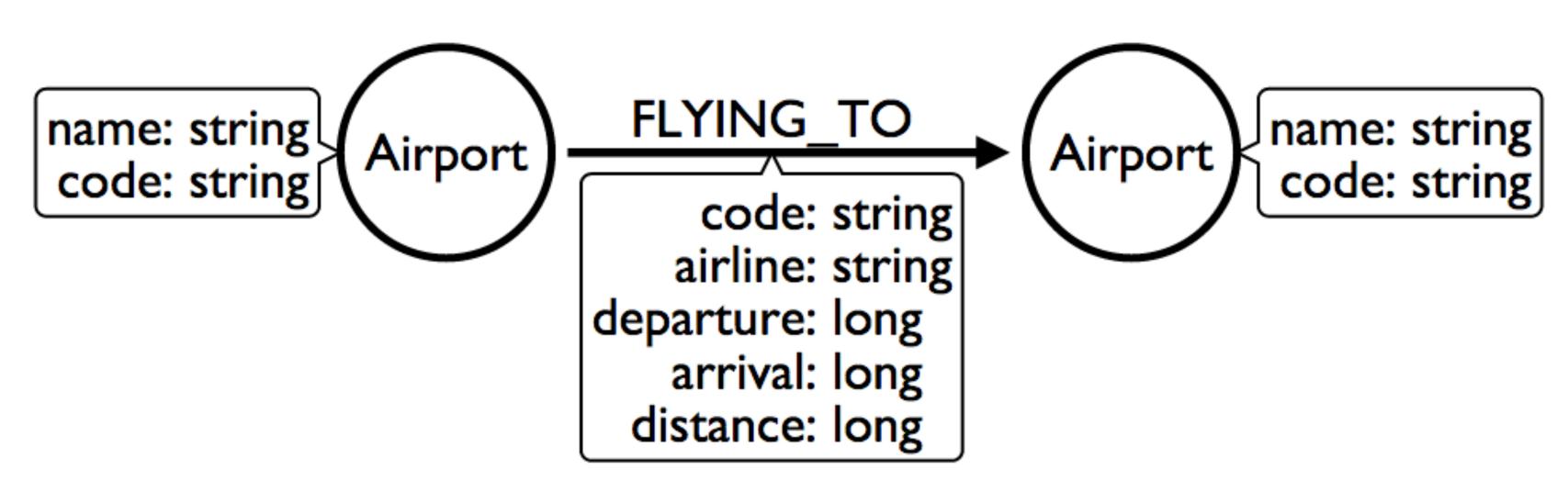

Maybe Flight should be its own Node?

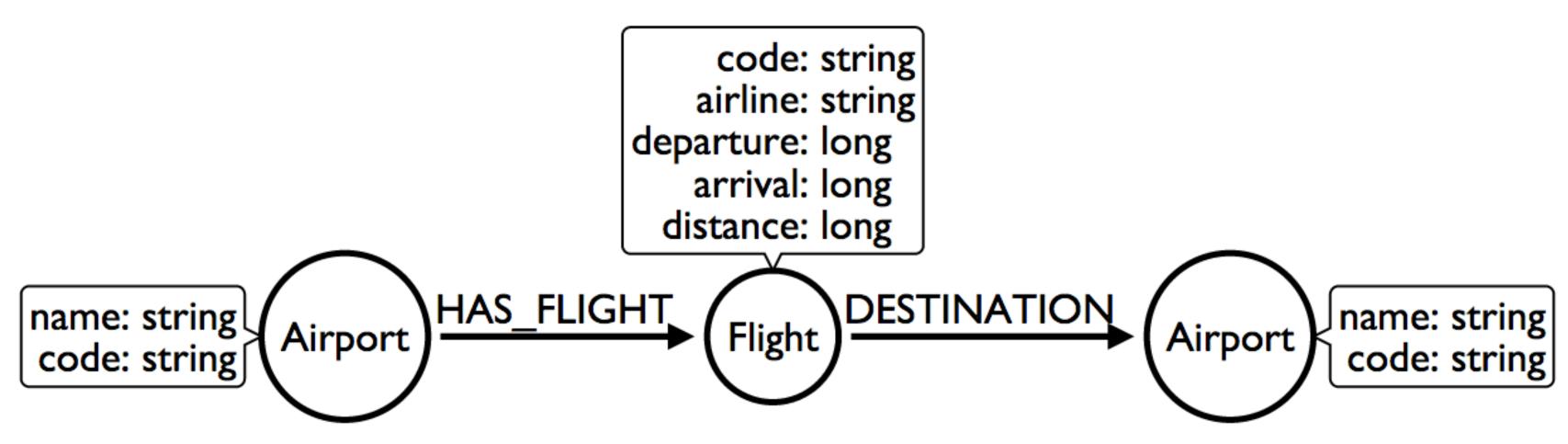

Don't we care about Flights only on particular Days?

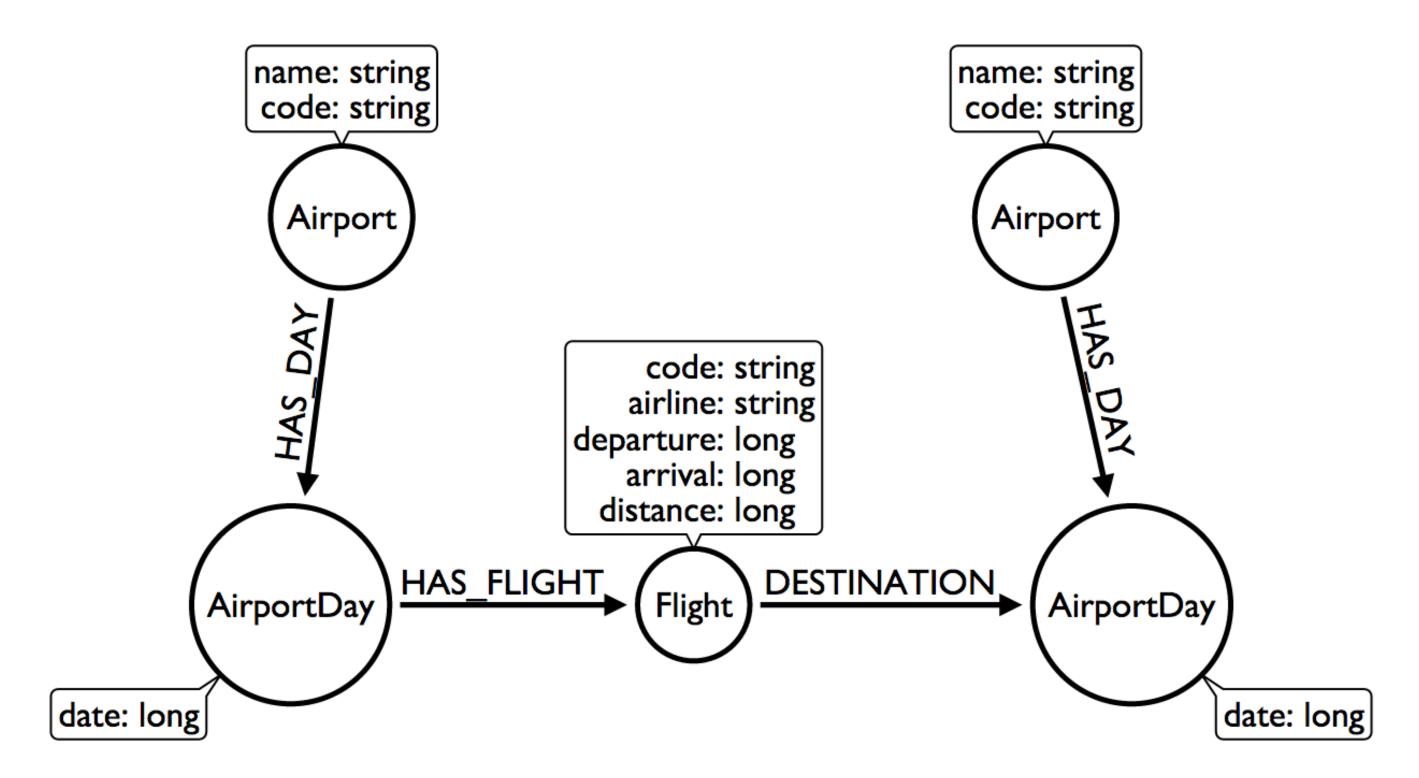

What is this trick with the date in the relationship type?

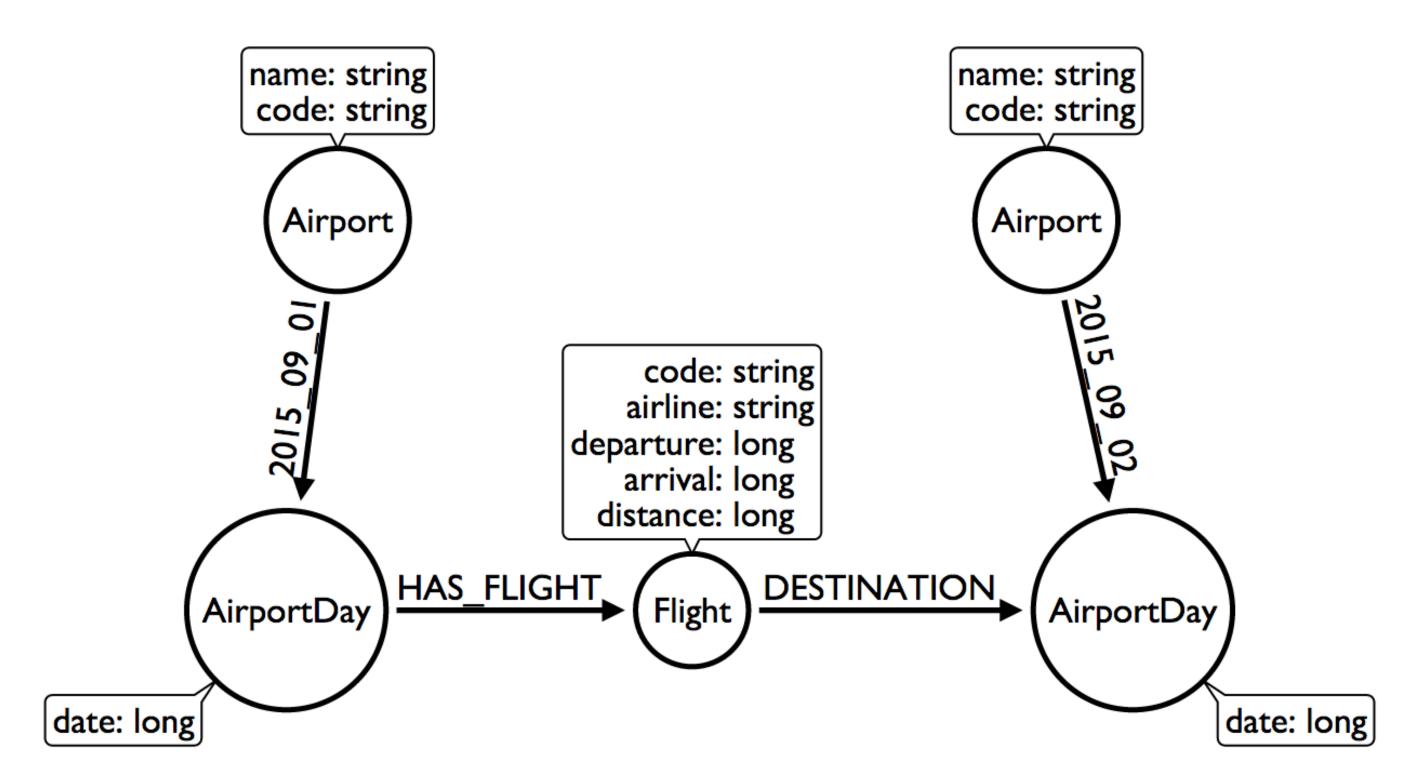

We don't need Airports if we model this way!

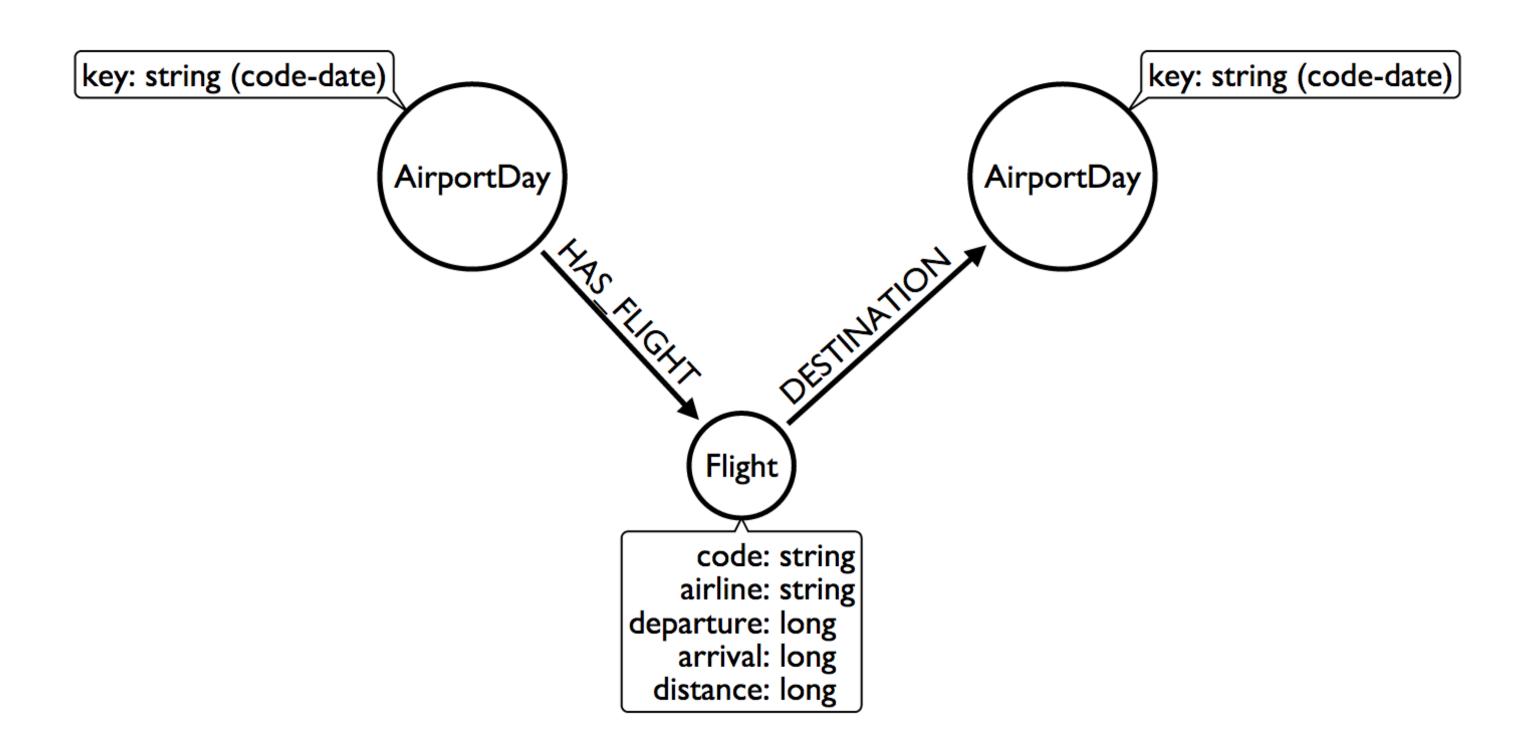

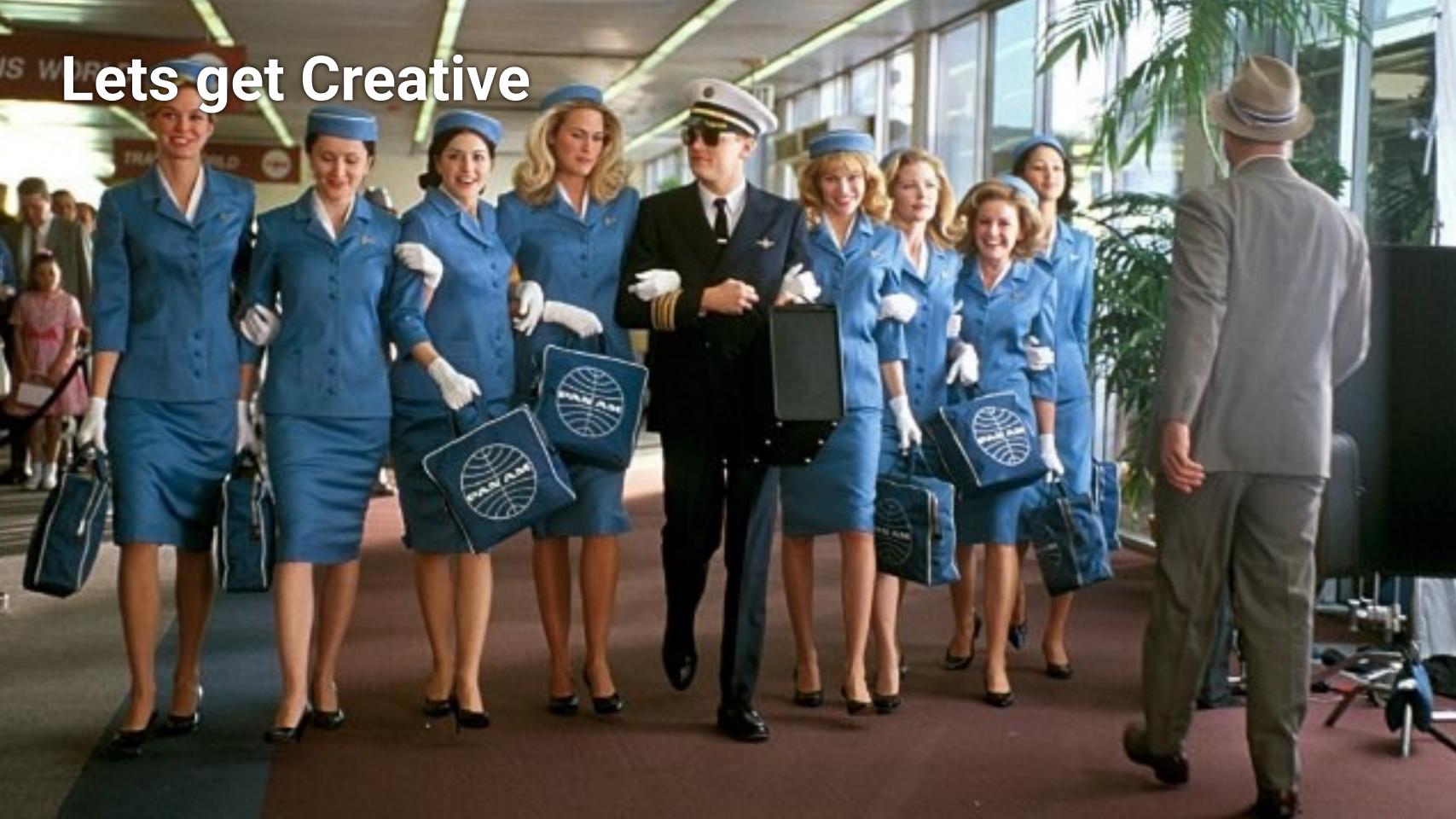

Group Destinations together!

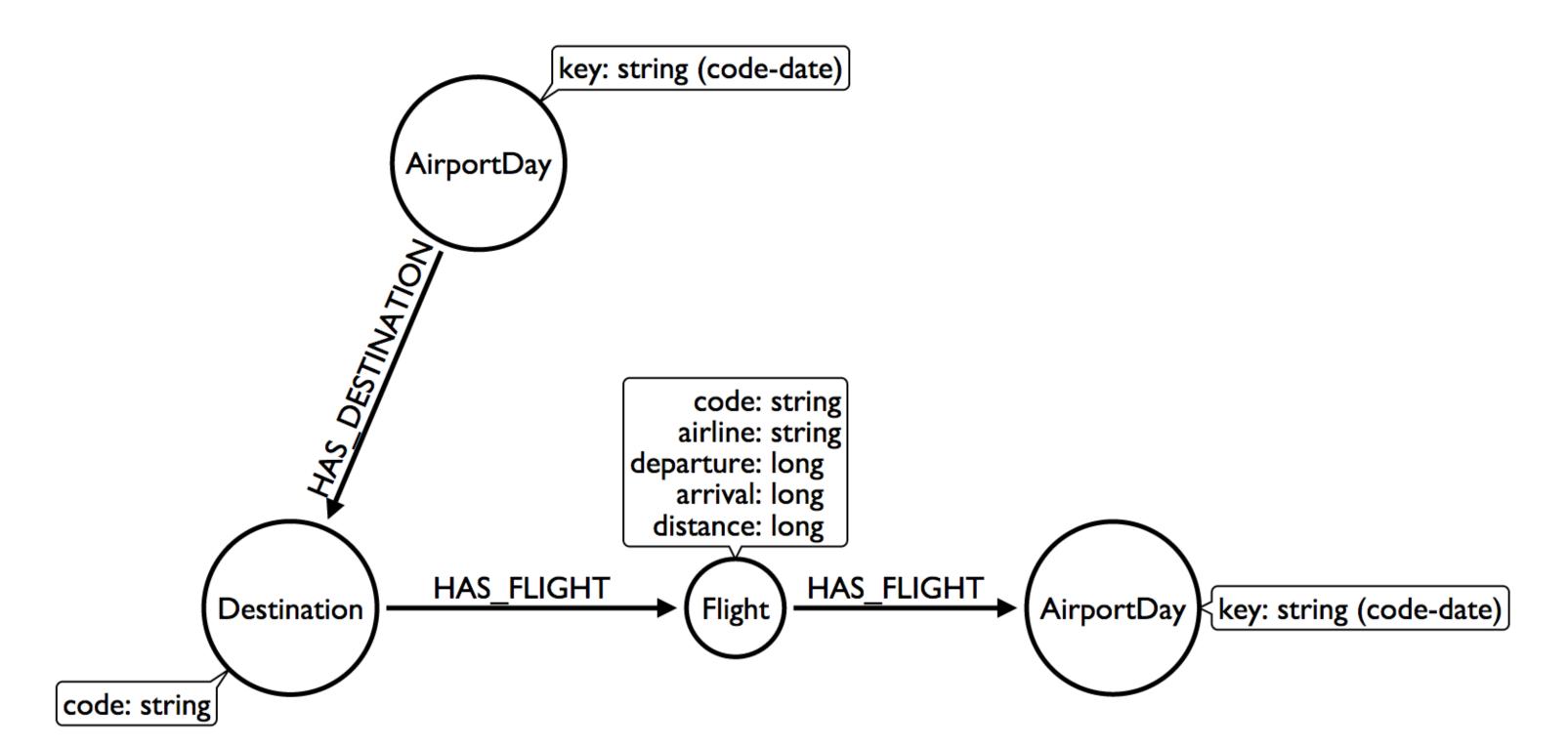

OMG WAT!

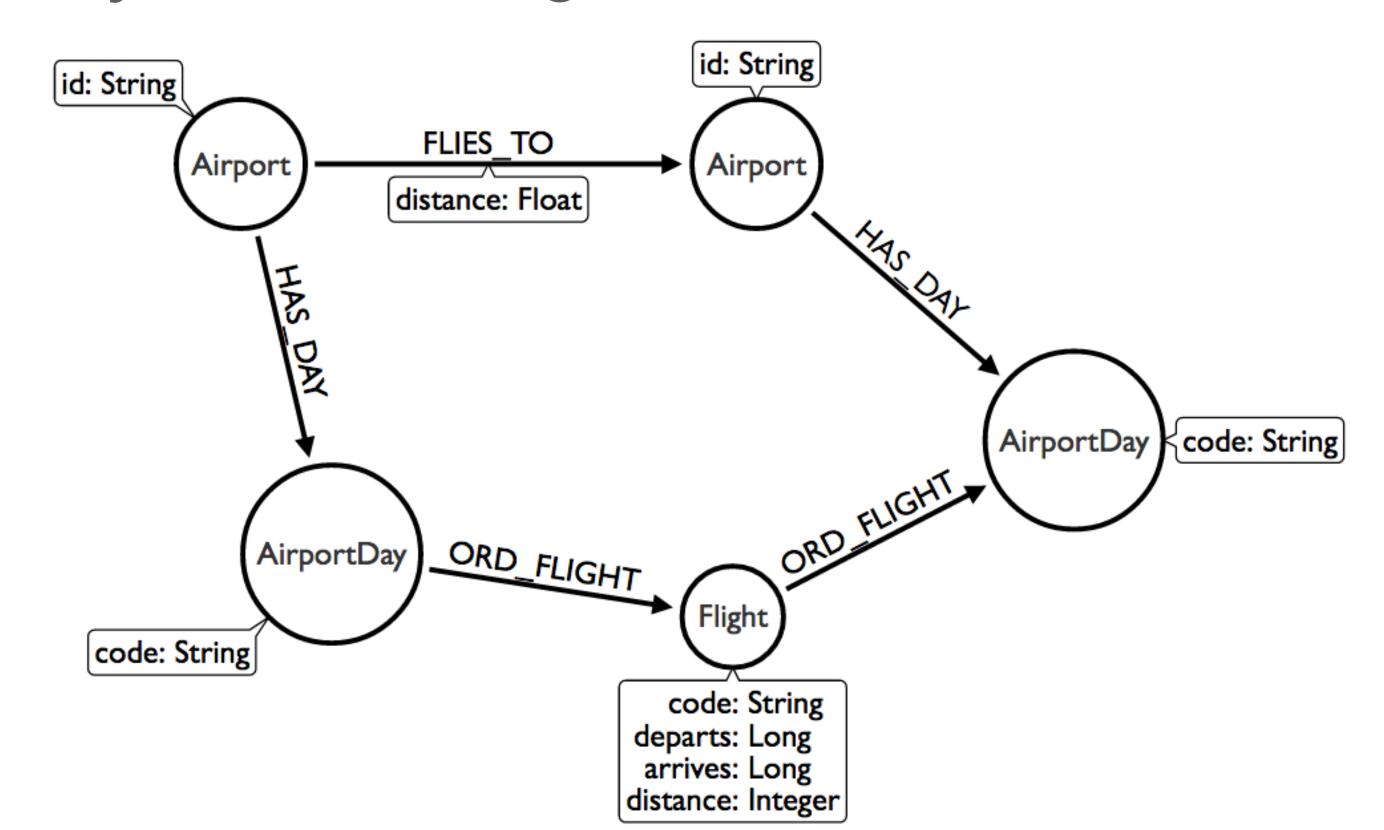

#### Do not try and bend the data. That's impossible.

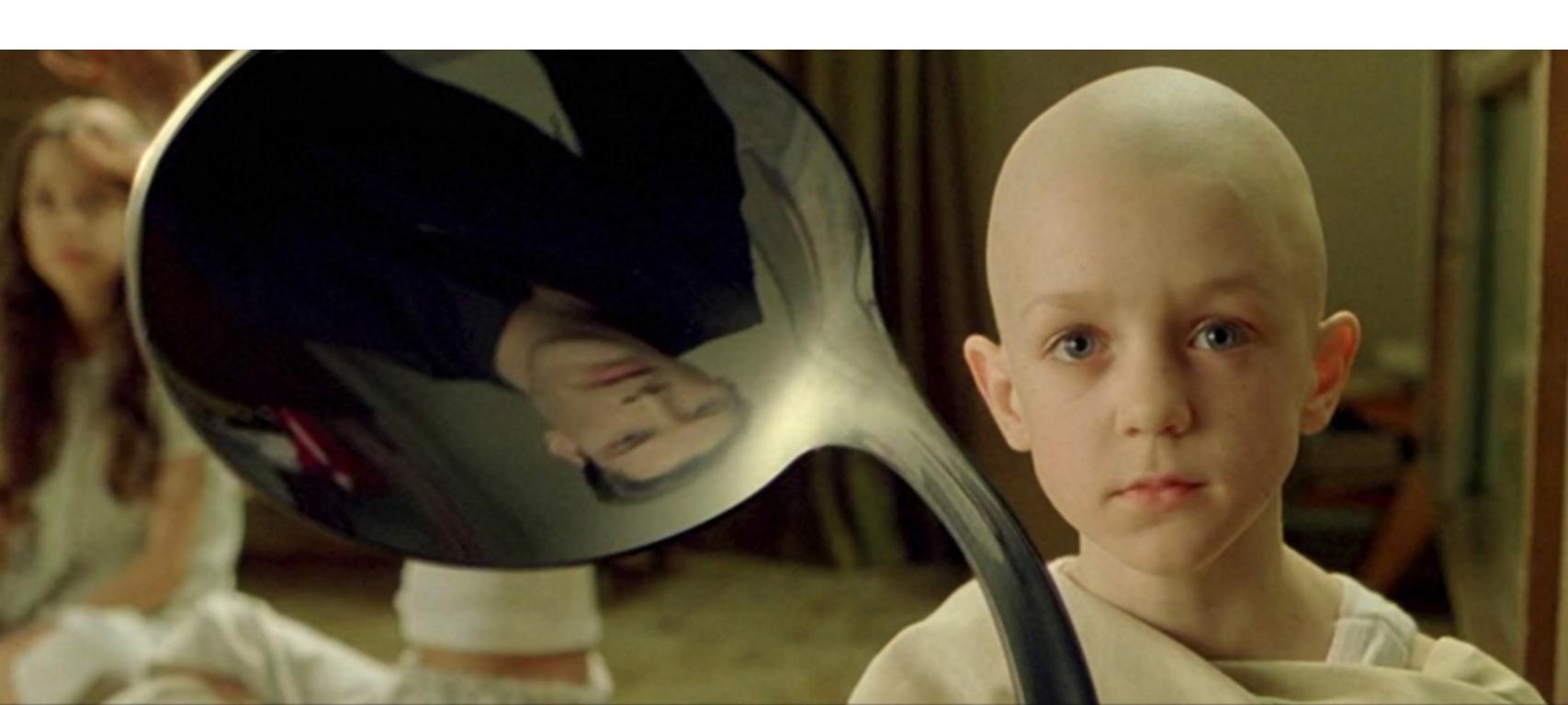

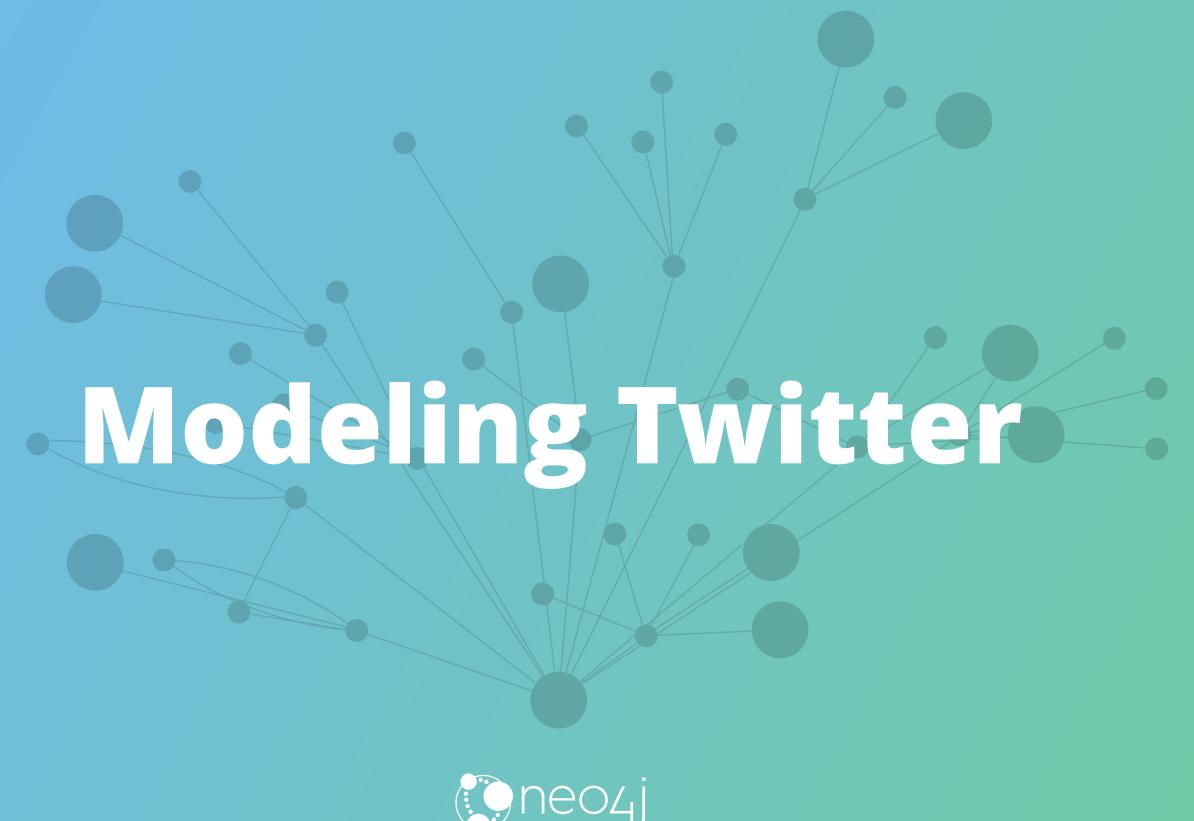

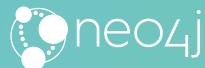

#### Building a News Feed

Cloning Twitter

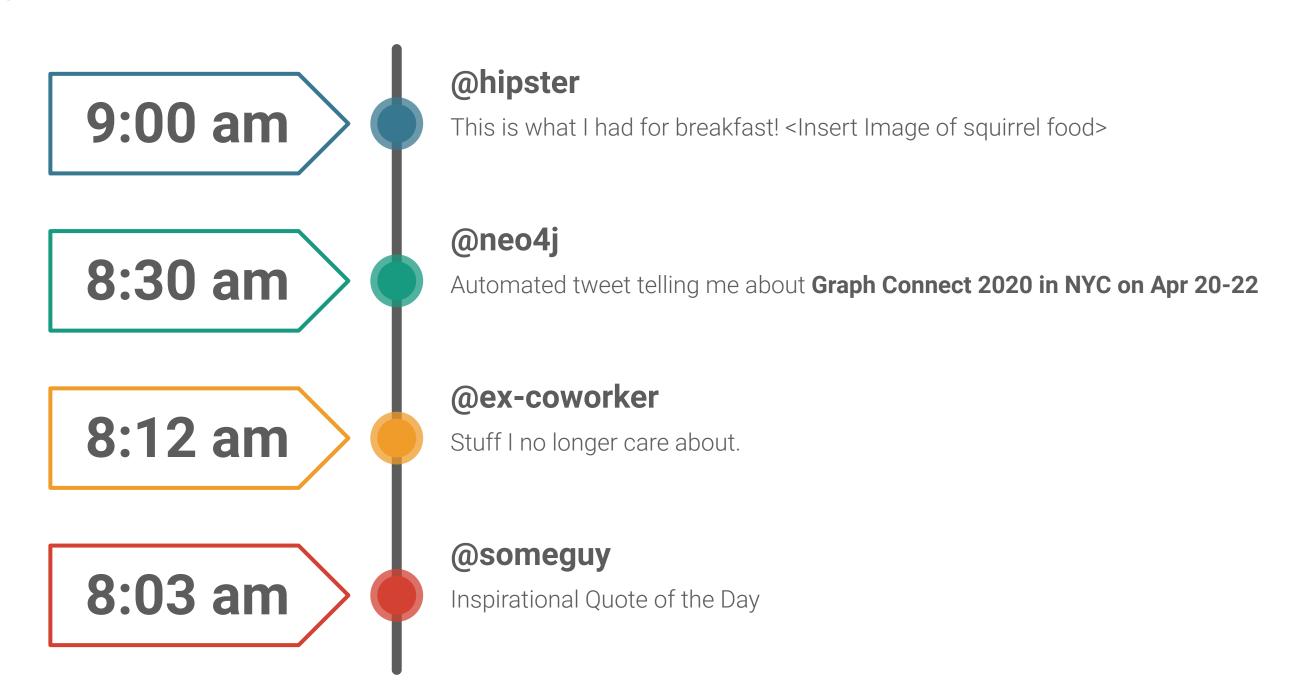

#### **Cloning Twitter**

How do others do it?

"After we create a post and we obtain the post ID, we need to LPUSH the ID in the timeline of every user that is following the author of the post" from Tutorial: Design and implementation of a simple Twitter clone using PHP and the Redis key-value store

```
foreach($followers as $fid) {
    $r->lpush("posts:$fid",$postid);
}
```

Another example using the document store <u>Firebase</u> instead uses the same approach: "When a new spark is posted, we'll [put] it in the global list, and then put its ID in the feed of every user that is following the author." from <u>An open source Twitter clone</u> <u>built with Firebase</u>

```
// Add spark ID to the feed of everyone following this user.
currentUser.child("followers").once("value", function(list) {
   list.forEach(function(follower) {
     var childRef = firebase.child("users").child(follower.name());
     childRef.child("feed").child(sparkRefId).set(true);
});
});
```

#### Modeling a Twitter Feed

The Wrong Way

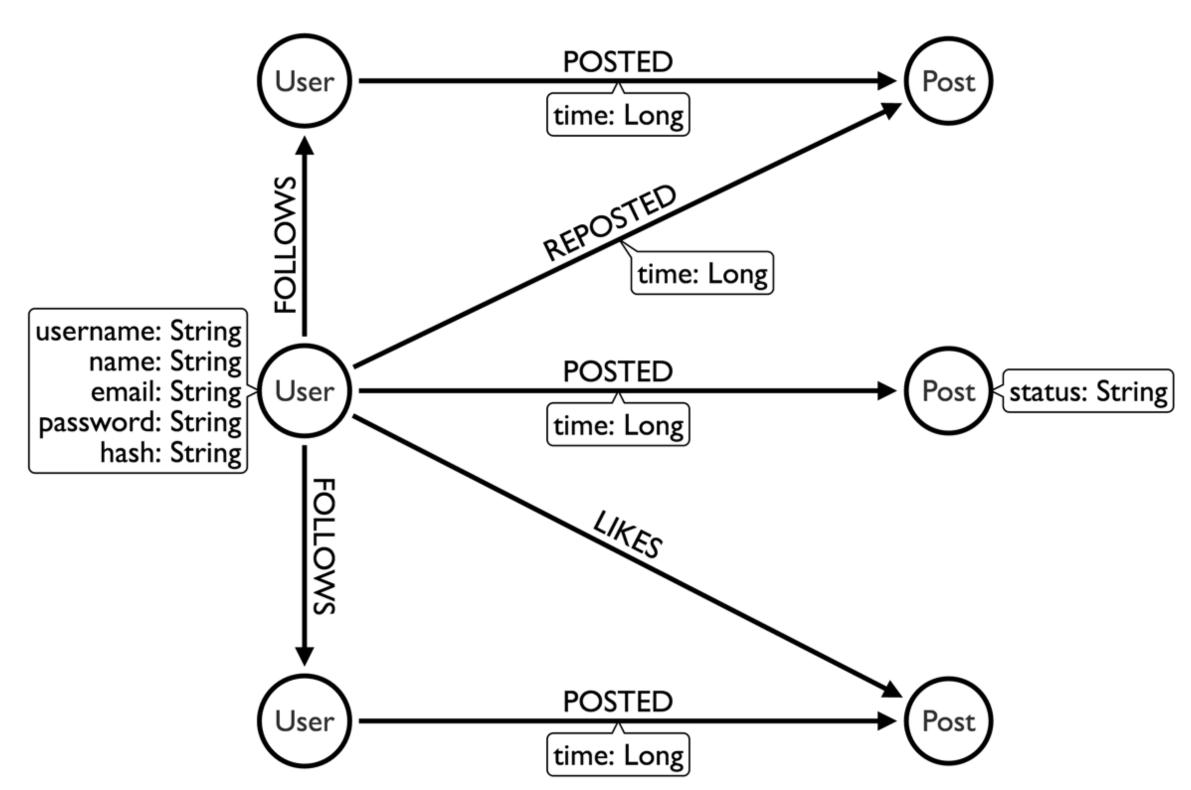

#### Modeling a Twitter Feed

A Better Way

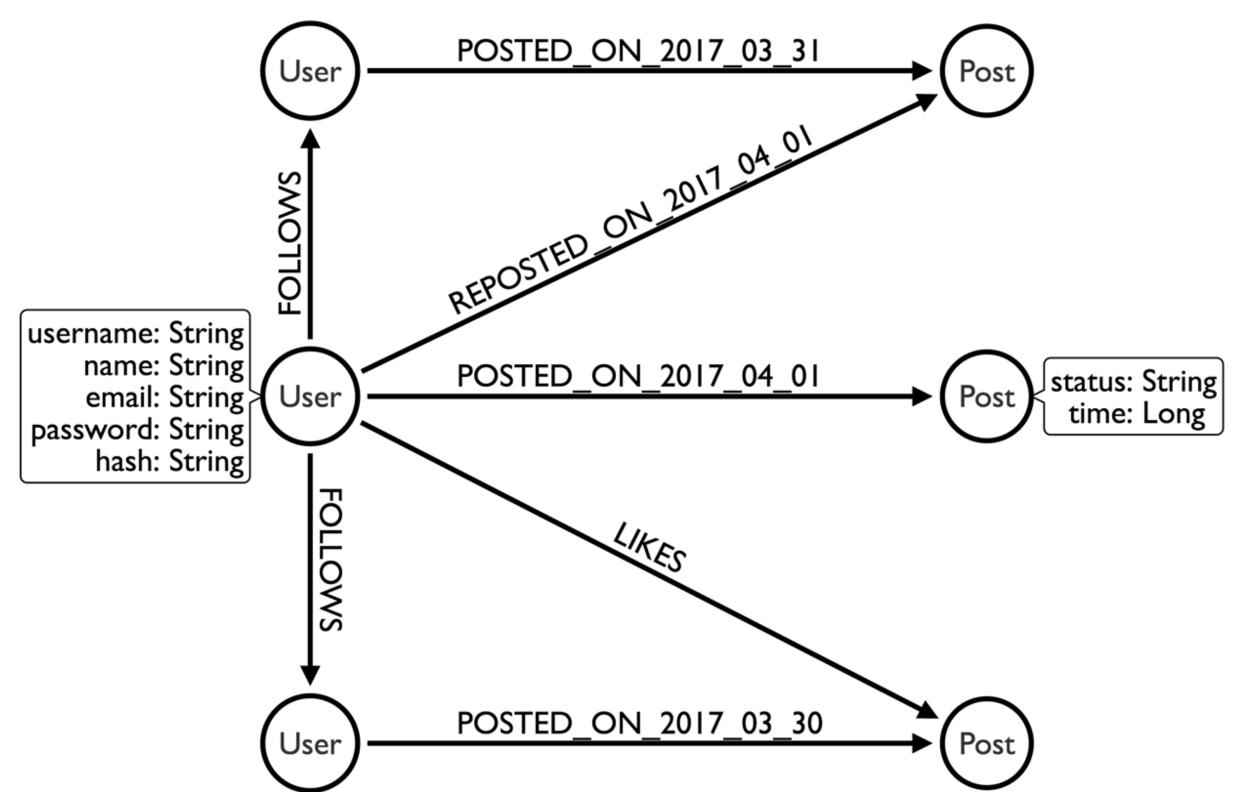

#### What we put in cache ID Relationship ID refs R1 R2 Rn type 1 R 2 Rn R 2 R 3 Rn type 2 out R 1 Rn Node (grouped by type) Key 1 Key 2 Key n Val Val Val **`**start end type Relationship Key 1 Key n Key 2 Val ۷al ۷al

 $\mathbf{L}$ 

2

#### Neo4j Secret Sauce Yet Again

Pointers instead of Lookups

Fixed Sized Records

"Joins" on Creation

Spin Spin Spin through this data structure

## Make the Queries Scale

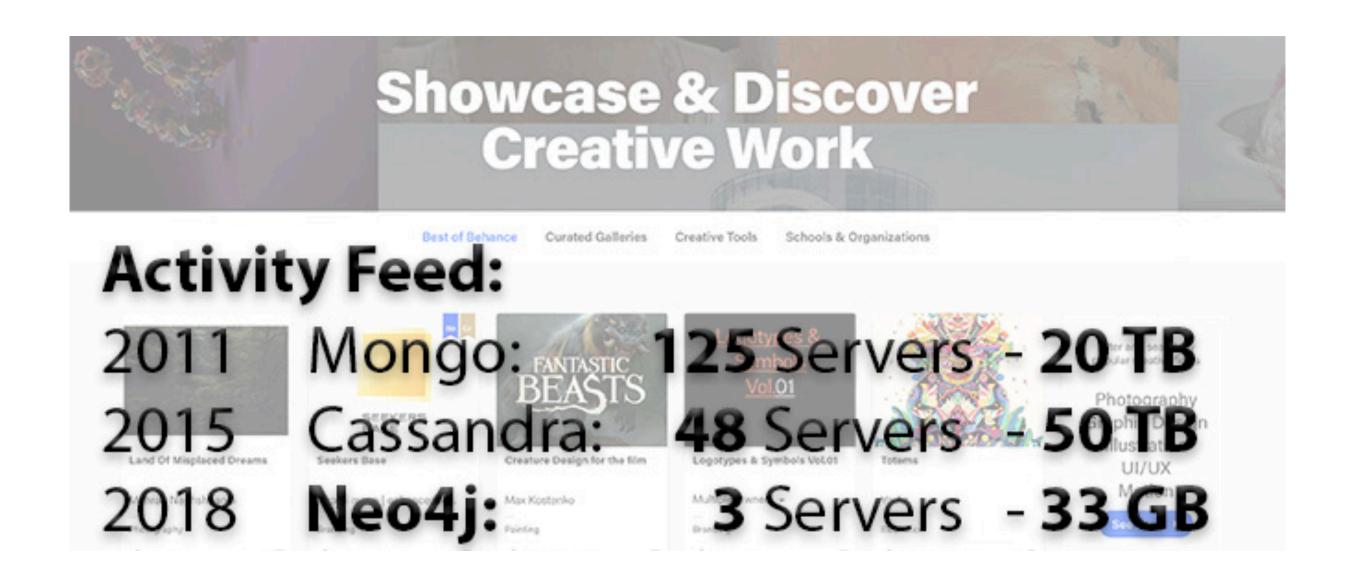

...and the database scales with them.

...and that's why we don't make any money.

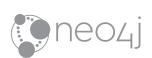

# SCALING OUT IS IN FASHION

But when your **model** and your **query** match you don't have to.

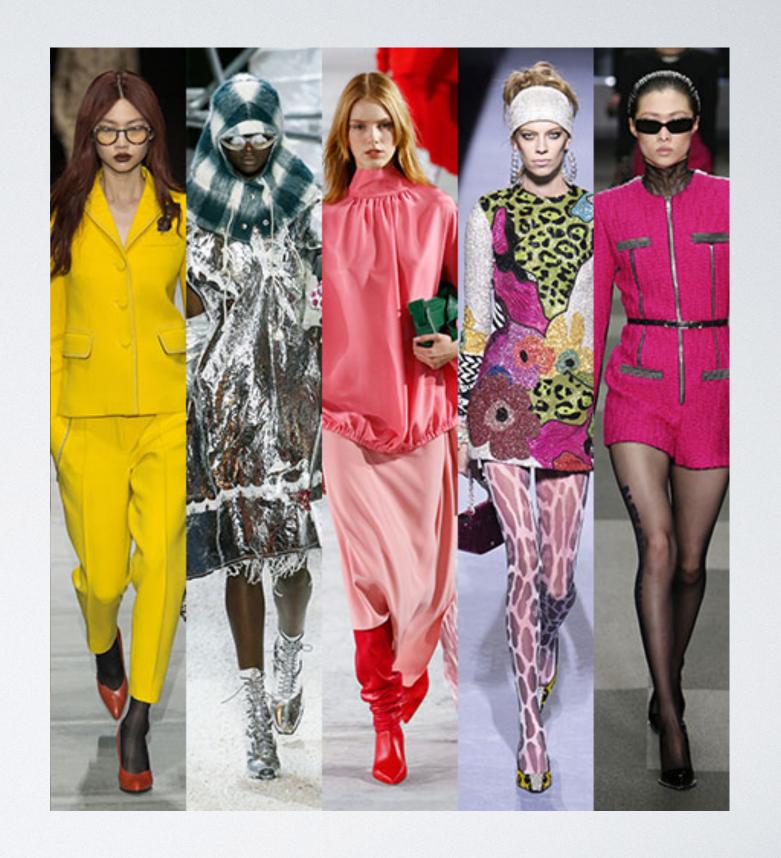

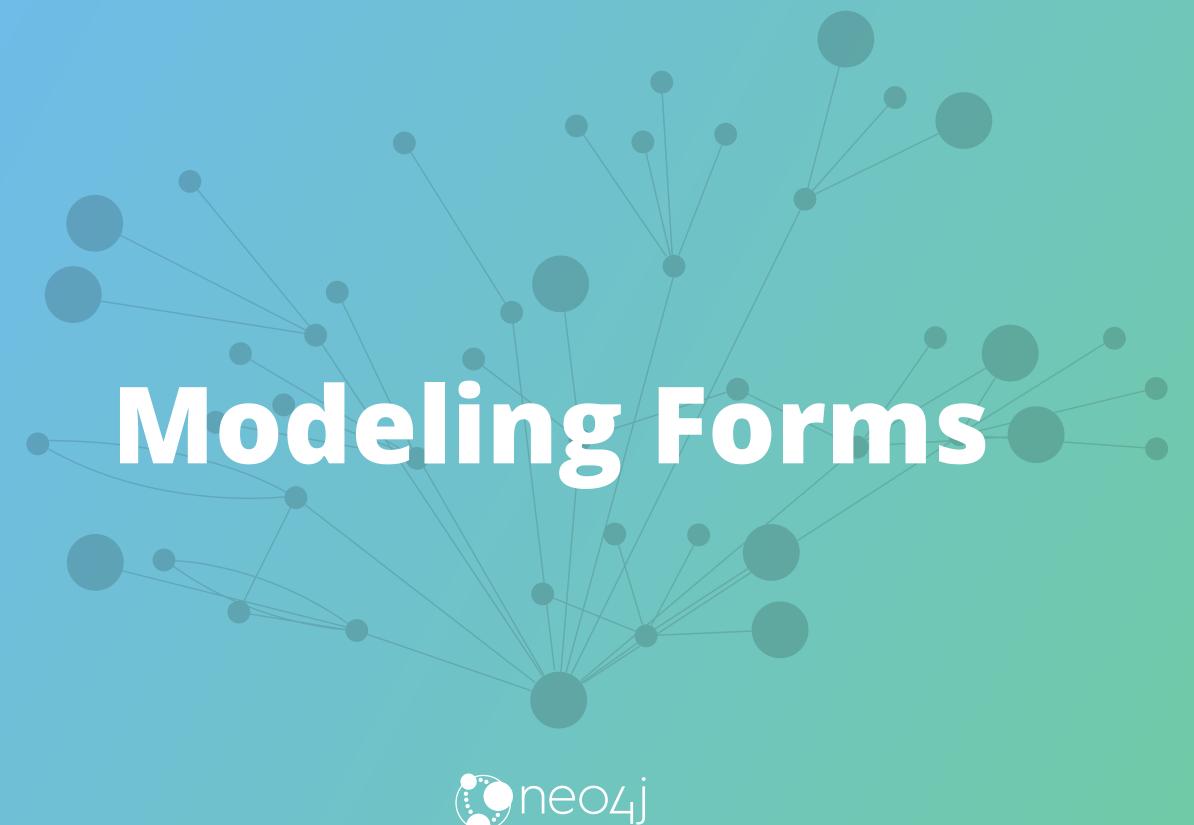

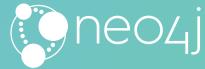

#### Fluid Schema

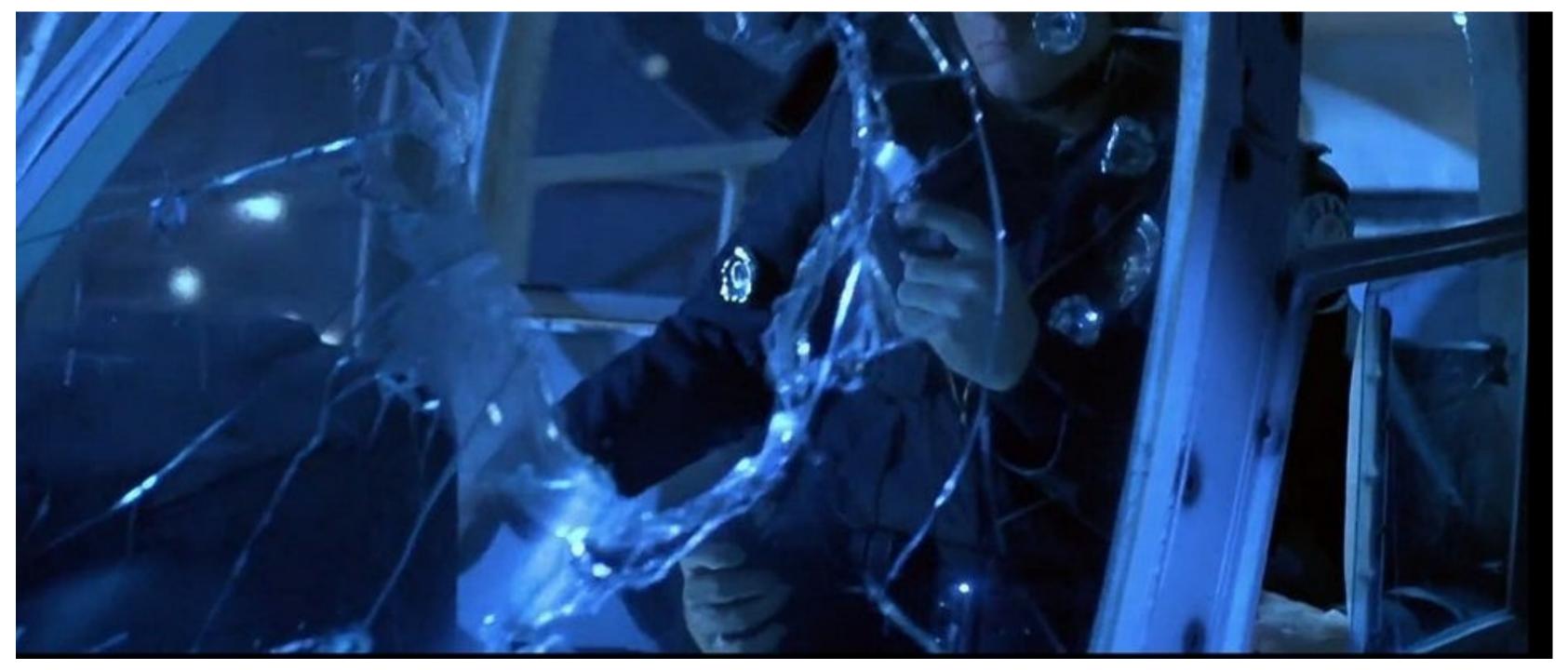

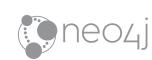

How many **arms** does the T1000 have in this picture?

### No more "Wall Sized" Schema Diagrams

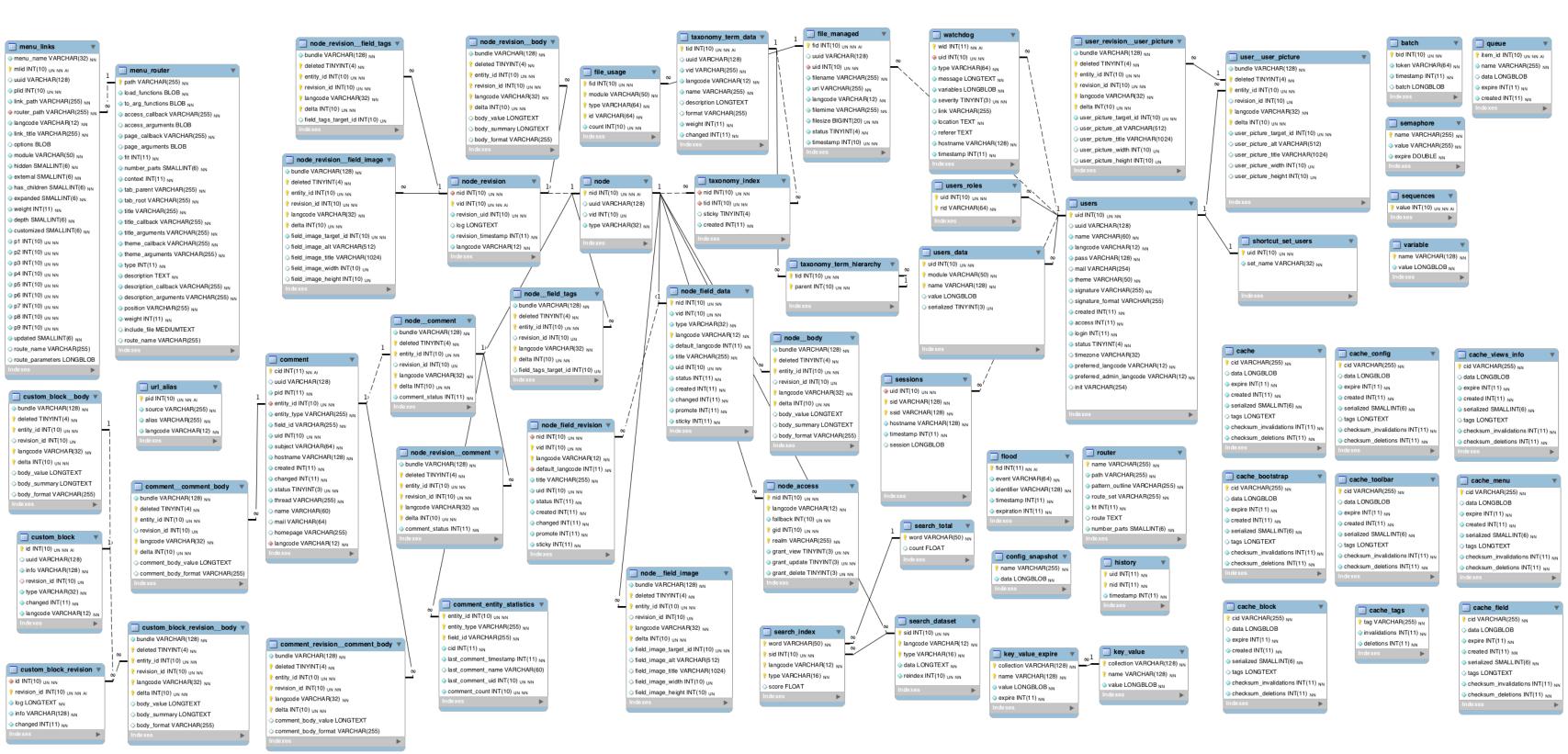

#### **Any Form**

For all forms, all fields, all values you'll ever need.

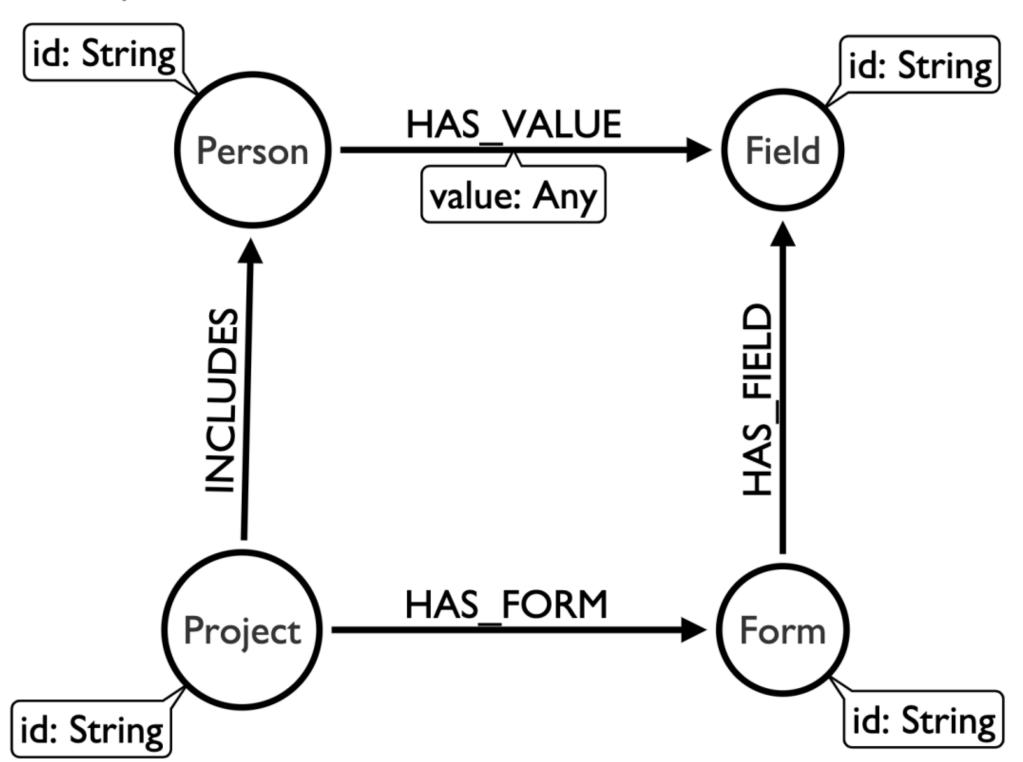

#### Wait a minute

- What if they fill out lots of forms?
- What if they respond to the same form twice?
- What if responses to forms are linked together?
- Are we missing a concept?

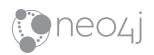

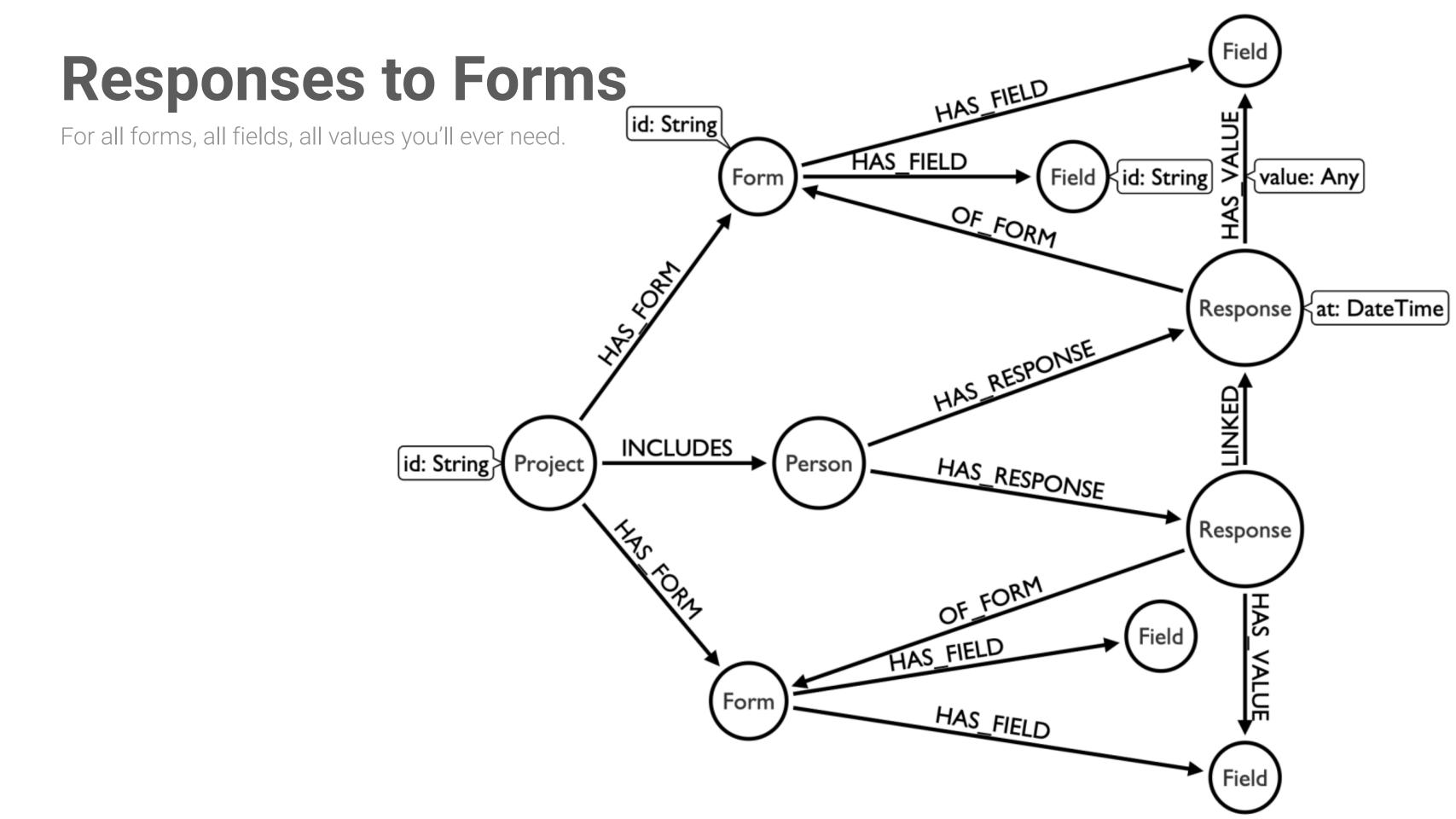

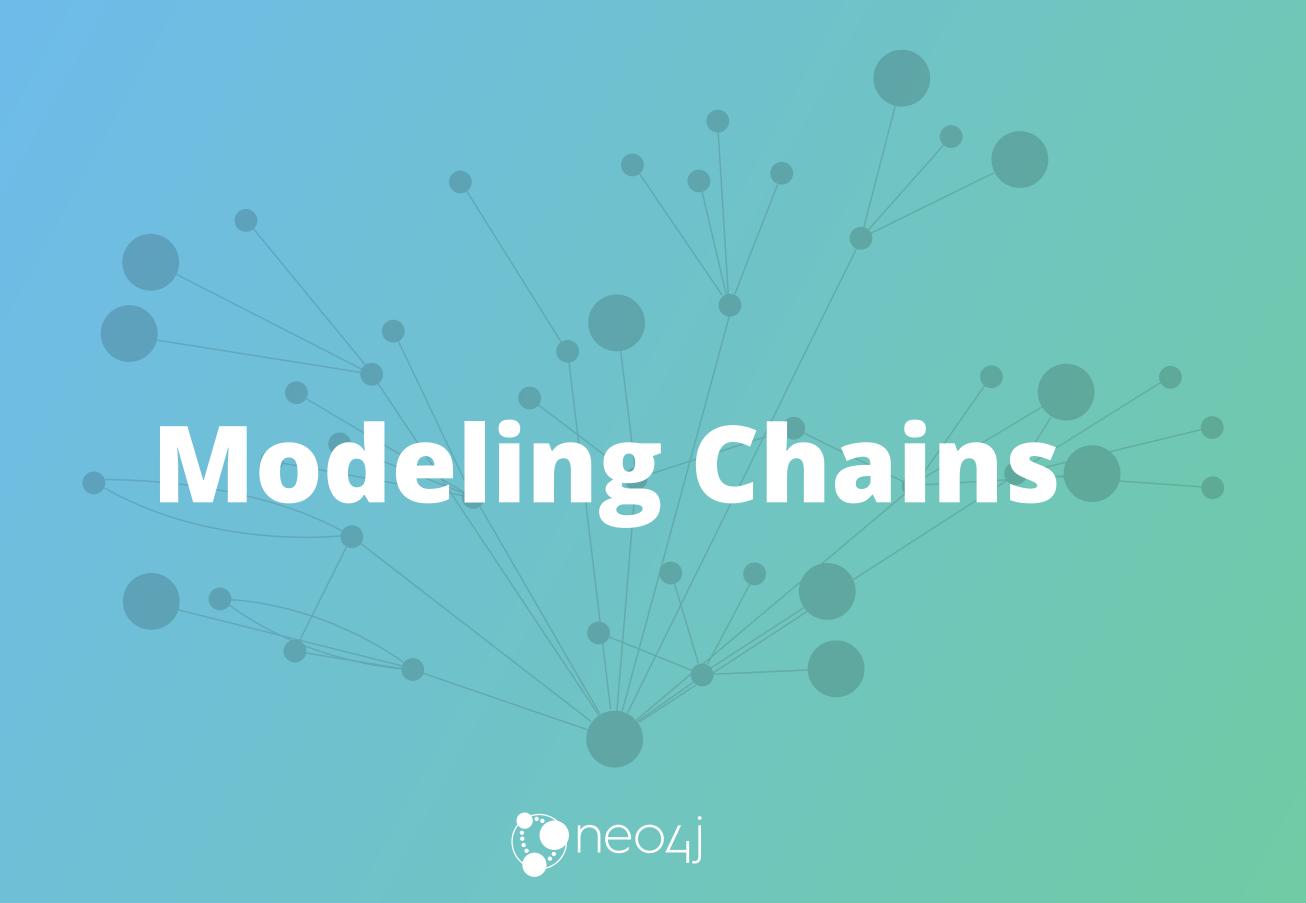

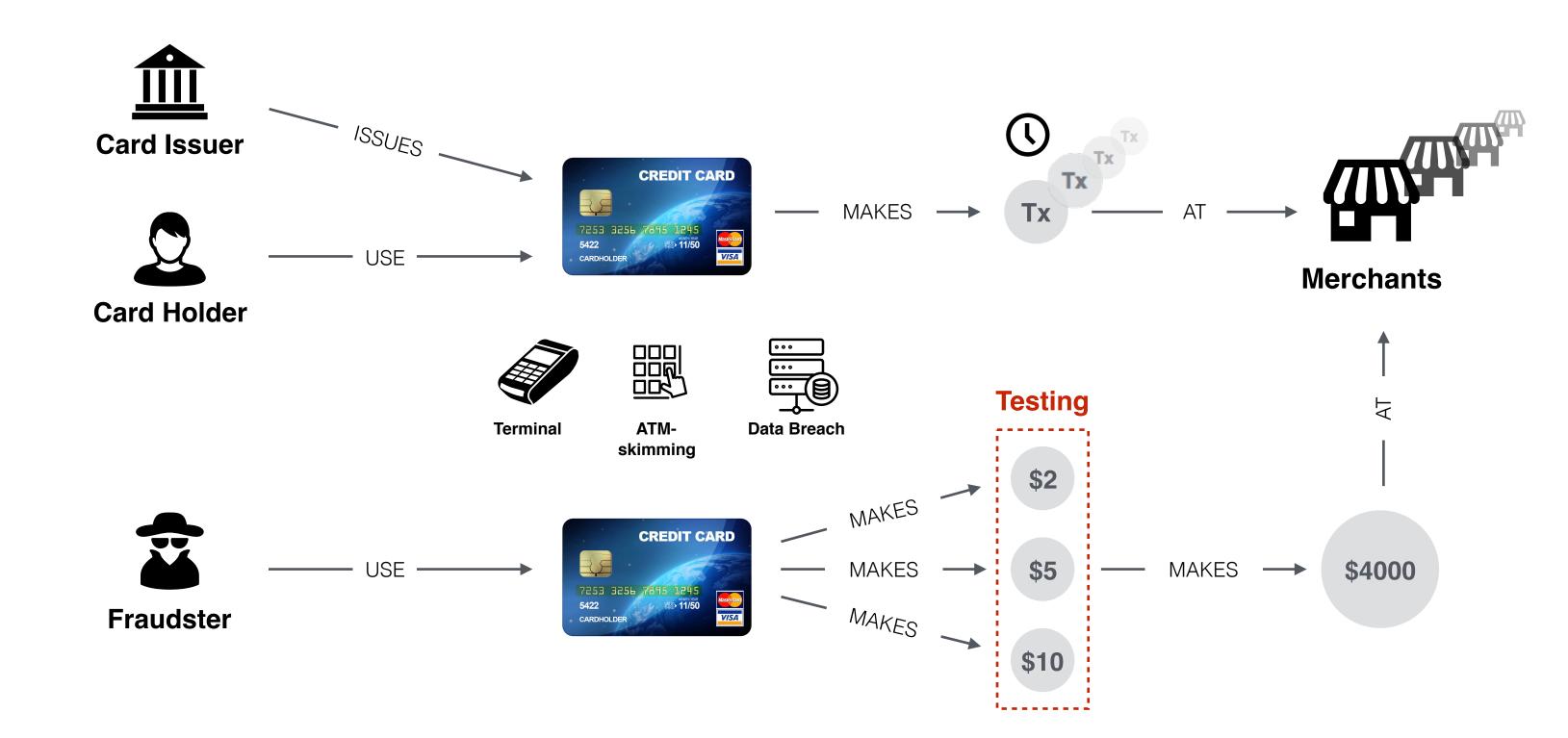

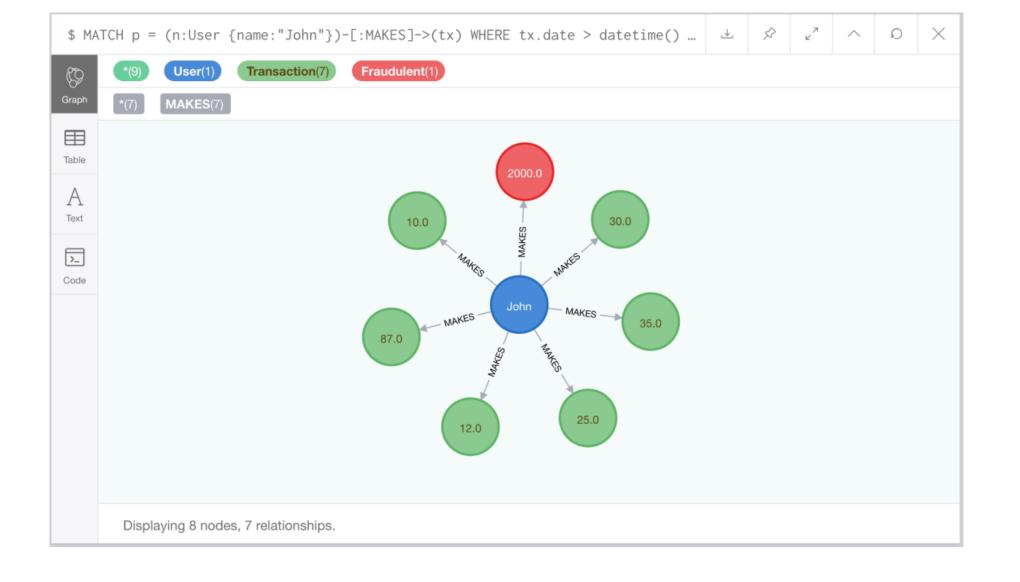

Johr

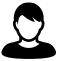

Tx

Tx

Tx

Tx

Tx

Tx

1

Tx

Tx

Tx

X

Tx

Tx

Тх

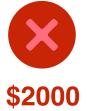

Computer Store

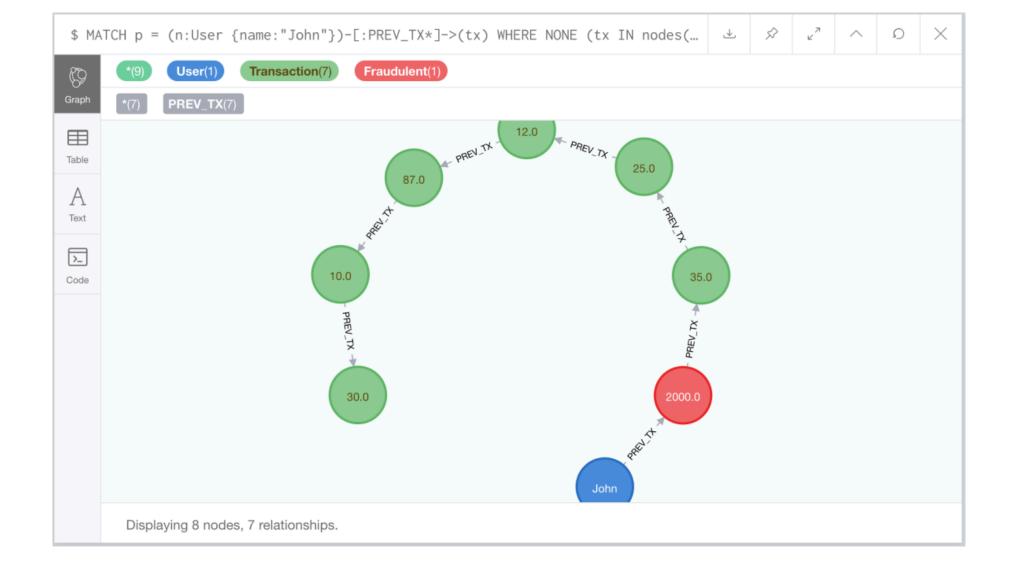

Johr

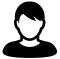

Tx

( )

Tx

Тх

Tx

Тх

Tx

Тх

Tx

Тх

Тх

Тх

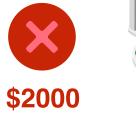

Computer Store

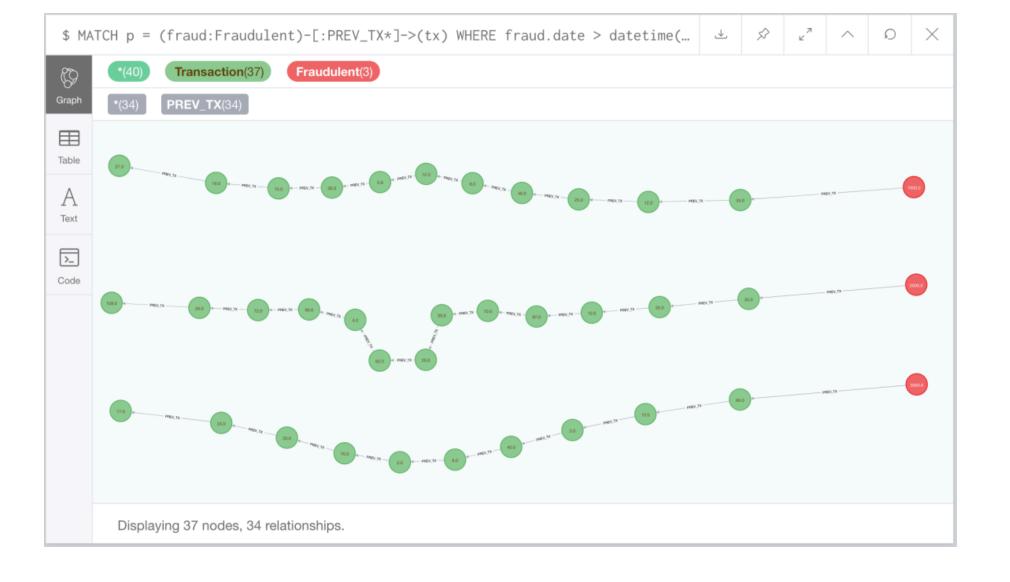

John

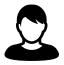

Тх

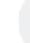

Гх

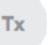

Тх

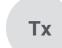

Tx

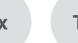

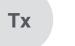

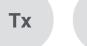

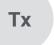

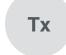

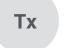

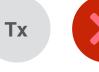

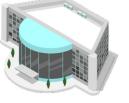

Computer Store

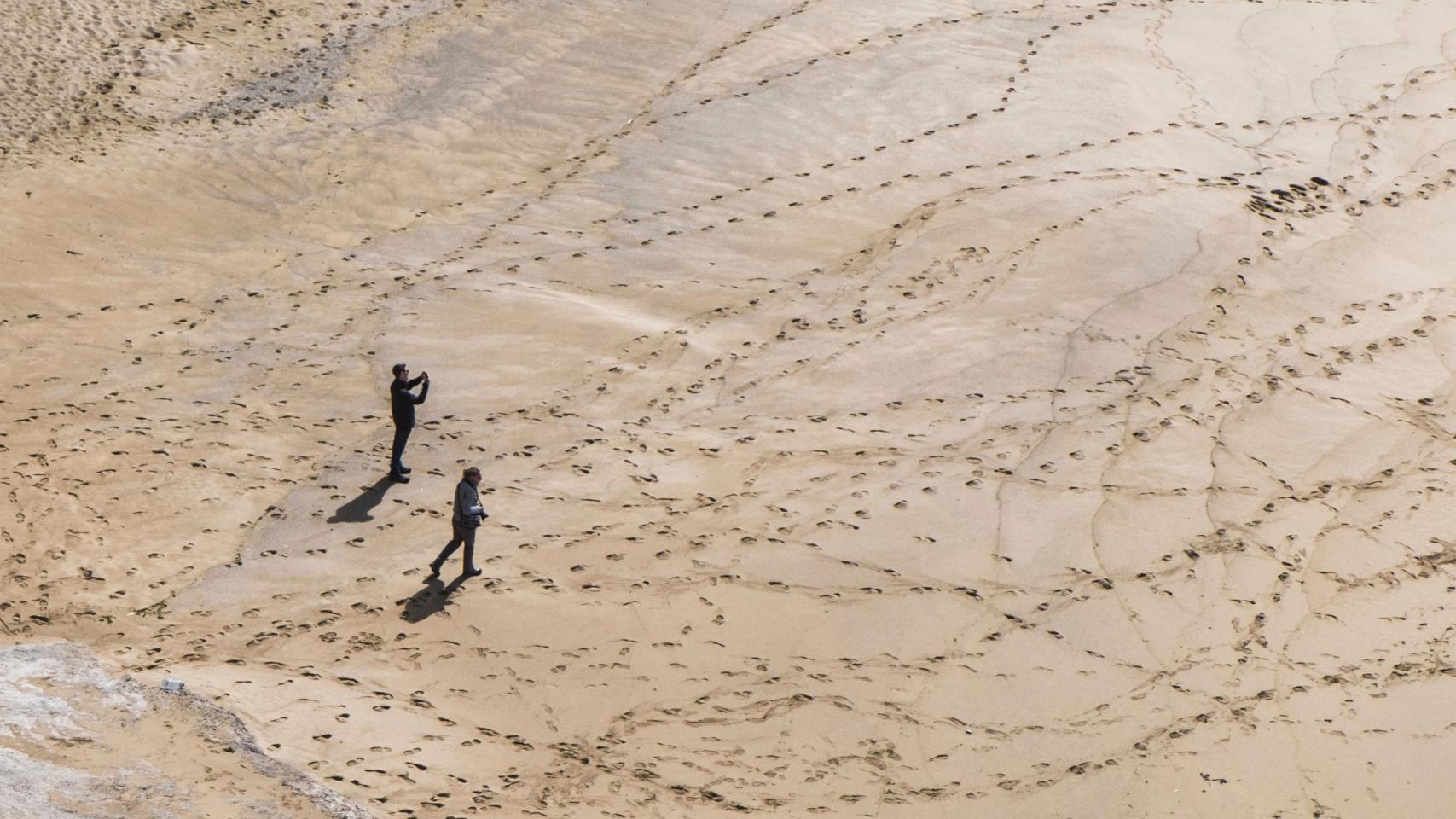

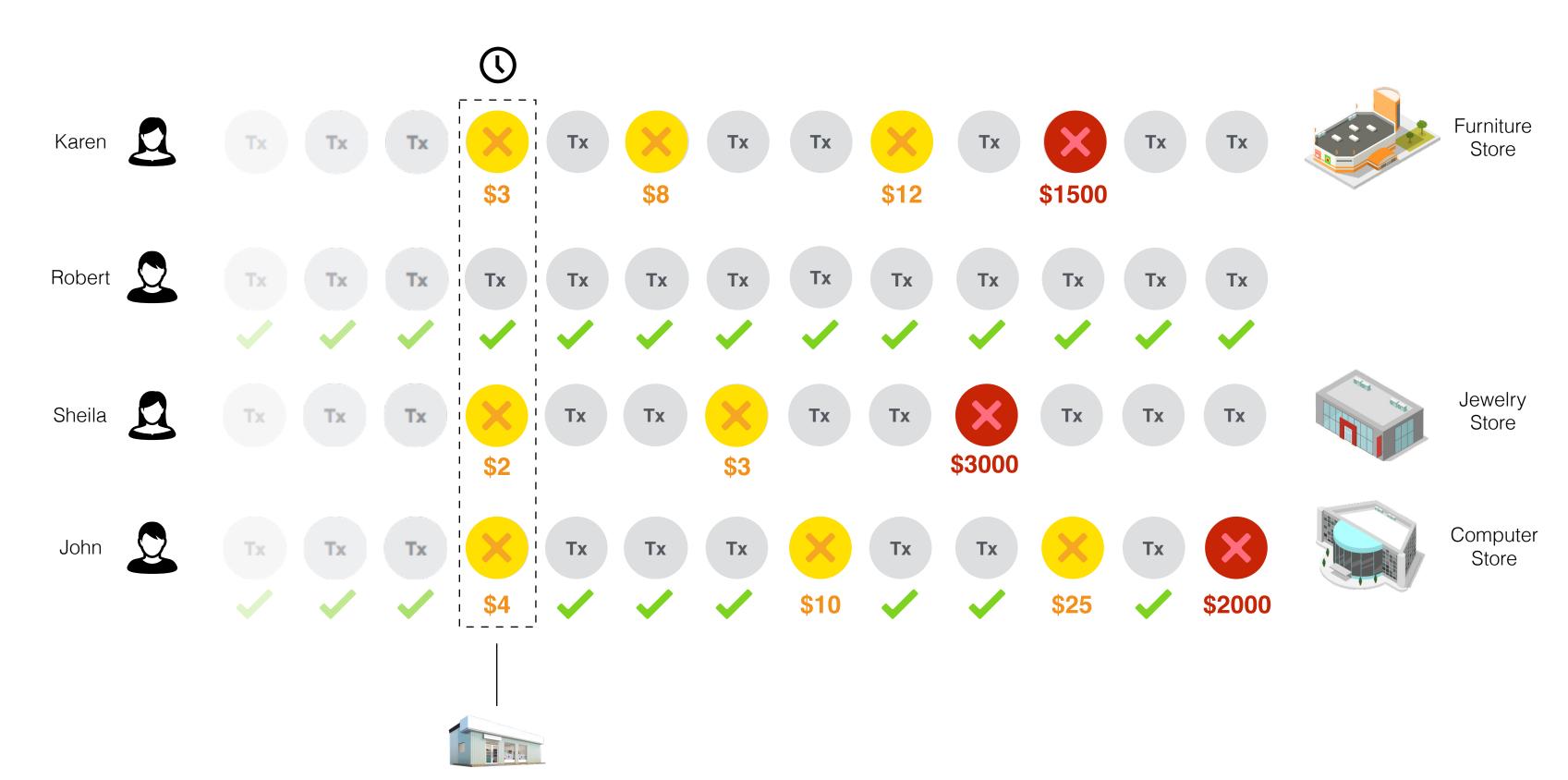

Gas Station

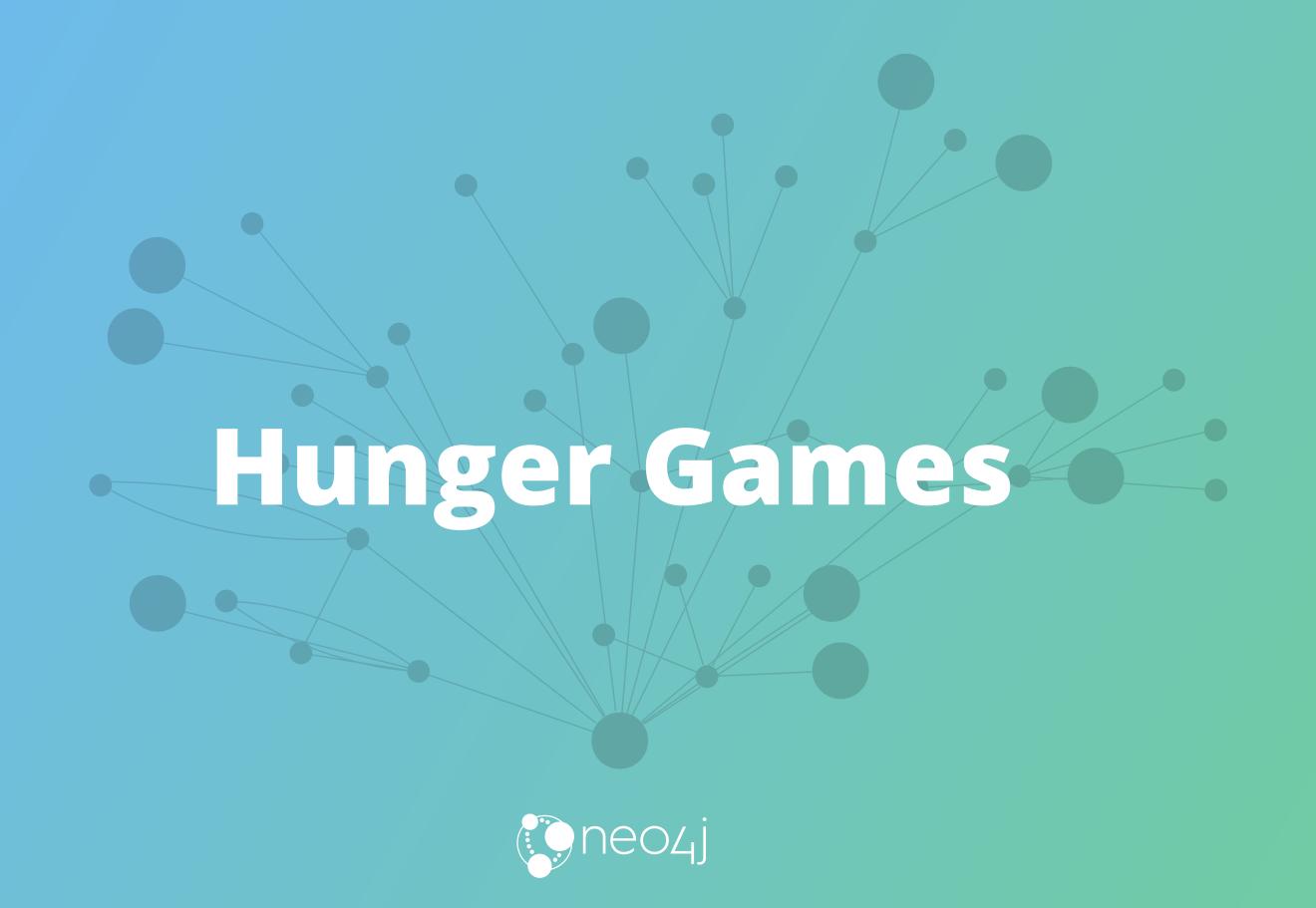

### Questions

- 1. What is the **Tool** Max uses for Modeling?
- 2. Up to **how many** relationship types can I use?
  - A. 8192
  - B. 32768
  - C. 65536
- 3. What is the **secret** to Neo4j?

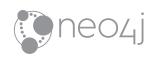

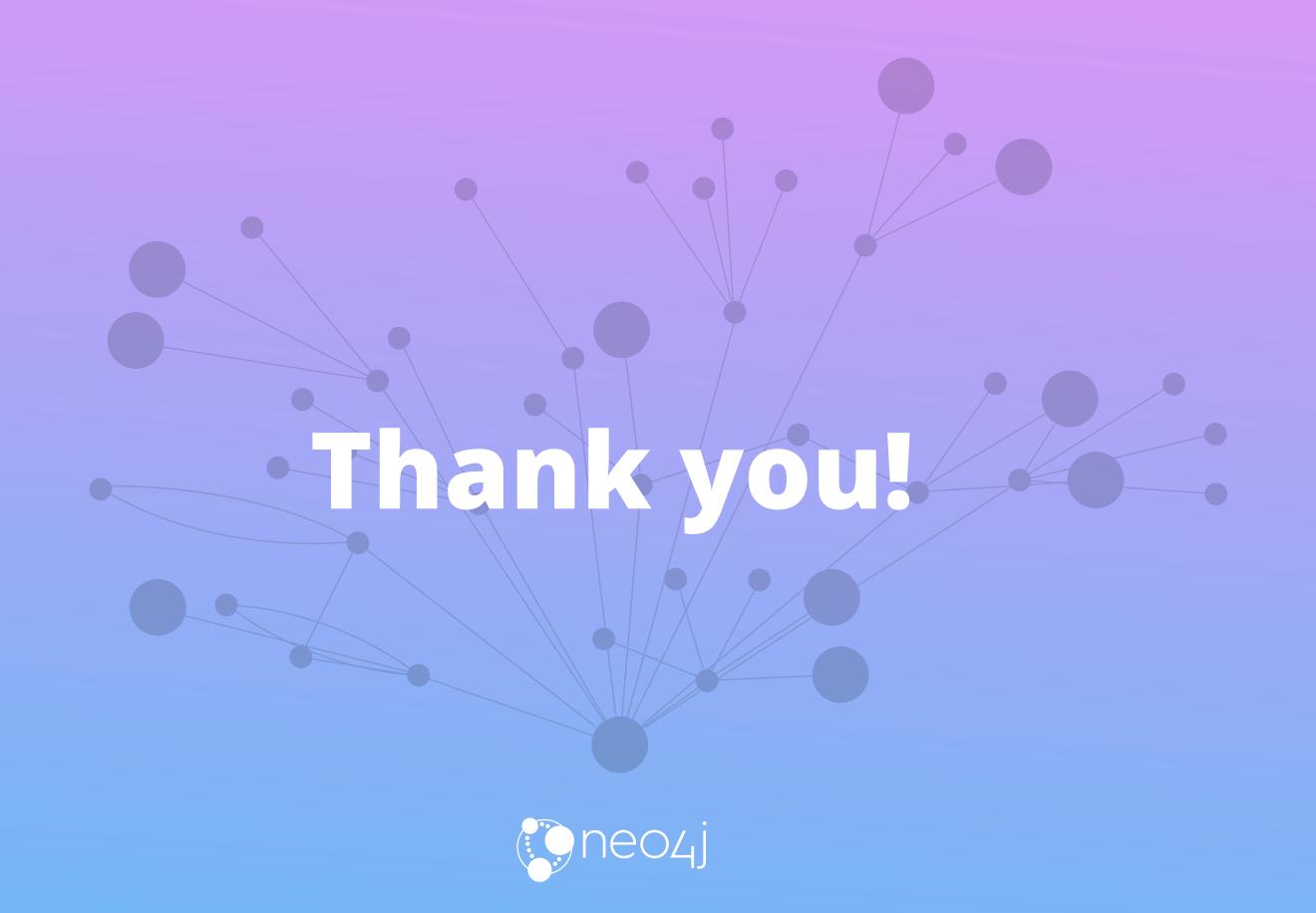